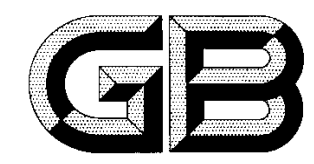

# 中华人民共和国国家标准

GB/T 13401-2005 代替 GB/T 13401-1992

# 钢板制对焊管件

Steel plate butt-welding pipe fittings

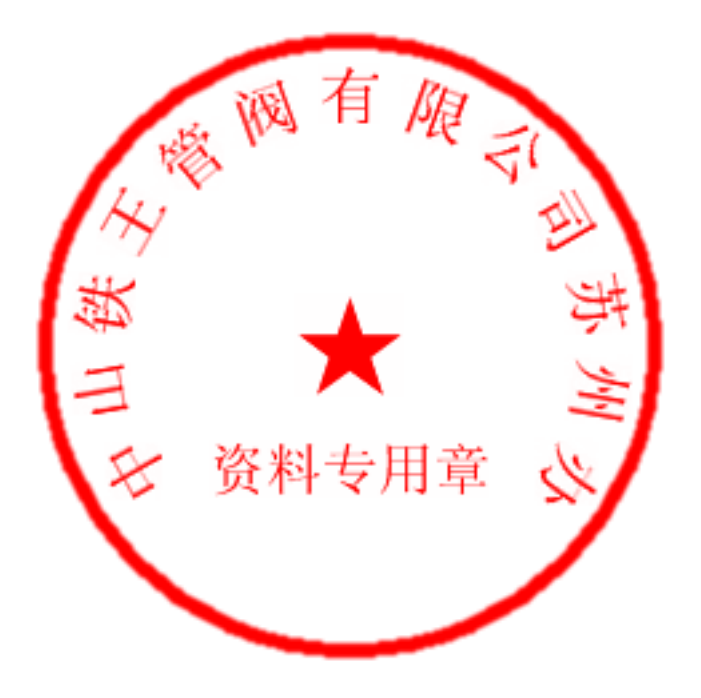

2005-09-19 发布

2006-04-01 实施

中华人民共和国国家质量监督检验检疫总局 发布 家标准化管理委员 슾 中 田 围

目 次

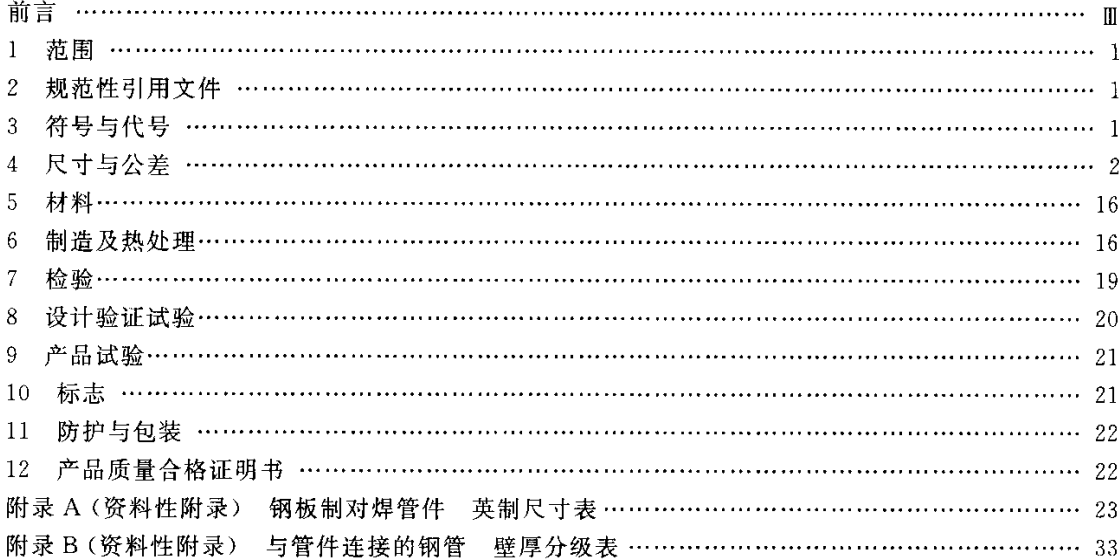

 $\sim$   $\sim$ 

#### 前 言

本标准是 GB/T 13401-1992《钢板制对焊管件》的修订版。

本标准修改采用 ASME B16.9:2003《工厂制造的锻钢对焊管件》并结合国内制造情况,在参照原标 准的基础上进行编制。

- 本标准与 ASME B16.9:2003 的主要异同:
- ---型式(钢板制焊接)、尺寸(DN150~DN1200)和技术要求与 ASME B16.9 基本一致,编写格式 不同:
- 一在原标准的基础上增加了我国常用的与"米制管"连接的管件焊接端部尺寸,即"Ⅱ系列"尺寸;
- ─ 个别规格"端部外径"的小数位与 ASME B16.9 略有差异,例如: DN300 管件"端部外径", ASME B16.9 为"323.8 mm",本标准为"323.9 mm";

-----增加了管件的符号与代号、材料、制造及热处理、检验、防护与包装、产品质量合格证明书等。 本标准与 GB/T 13401-1992 相比主要变化如下:

- ----增加了管件的符号说明;
- 扩大了尺寸范围,由原来的 DN350~DN1200 扩大到 DN150~DN1200。
- ——增加了材料及制造工艺要求,补充了设计验证要求,修改了检验等技术内容。
- 本标准的附录 A 和附录 B 是资料性附录。
- 本标准由中国机械工业联合会提出。
- 本标准由全国管路附件标准化技术委员会归口。

本标准起草单位:机械科学研究院、无锡市新峰管业有限公司、沧州渤海管件有限公司、江阴市南方 管件制造有限公司、上海高桥管件有限公司、江阴海陆高压管件有限公司、蚌埠市管道配件厂、常州武进 电力管件厂、绍兴县高强度紧固件厂、东北电力设计院。

本标准起草人:李俊英、王汉清、郭顺显、刘尚慈、朱晓锋、黄涛、沈佩中、王清尧、臧志伟、朱全明、 黄国洪、葛海泉。

# 钢板制对焊管件

#### 1 范围

本标准规定了 DN 150~DN 1200(NPS 6~NPS 48)碳钢、合金钢和不锈钢板制对焊管件的符号和 代号、尺寸与公差、材料、制造、检验、试验、标志、防护与包装等要求。

#### 2 规范性引用文件

下列文件中的条款通过本标准的引用而成为本标准的条款。凡是注日期的引用文件,其随后所有 的修改单(不包括勘误的内容)或修订版均不适用于本标准,然而,鼓励根据本标准达成协议的各方研究 是否可使用这些文件的最新版本。凡是不注日期的引用文件,其最新版本适用于本标准。

GB 150 钢制压力容器

GB/T 710 优质碳素结构钢热轧薄钢板和钢带

GB/T 711 优质碳素结构钢热轧厚钢板和宽钢带

- GB 713 锅炉用钢板
- GB/T 912 碳素结构钢和低合金结构钢热轧薄钢板及钢带
- GB/T 985 气焊、手工电弧焊及气体保护焊焊缝坡口的基本形式与尺寸
- GB/T 986 埋弧焊焊缝坡口的基本形式和尺寸
- GB/T 1047 管道元件 DN(公称尺寸)的定义和选用(ISO 6708:1995, MOD)
- GB/T 3274 碳素结构钢和低合金结构钢热轧厚钢板和钢带
- GB/T 3280 不锈钢冷轧钢板
- GB 3531 低温压力容器用低合金钢钢板
- GB/T 4237 不锈钢热轧钢板
- GB/T 4238 耐热钢板
- GB 6654 压力容器用钢板
- JB 4708 钢制压力容器焊接工艺评定
- JB/T 4709 钢制压力容器焊接规程
- JB/T 4730.1~4730.6-2005 承压设备无损检测

#### 3 符号与代号

#### 3.1 符号

DN ---- 米制单位管件的公称尺寸; 为非测量值(见 GB/T 1047);

- NPS -- 英制单位管件的公称尺寸,为非测量值;
	- A ----- 90°弯头一端面中心至另一端面的距离, 180°弯头中心至端面中心的距离;
	- $B$  45°弯头中心至端面的距离;
	- 6 一焊缝的对边错边量;
	- C -- 三通、四通的分支出口轴心线至中心体端面的距离;
	- D -- 弯头、等径三通和四通、管帽的坡口处外径,异径管件大端坡口处外径;
	- $D_1 \longrightarrow R_1$  经管件小端坡口处外径;
	- $E$  ----- 管帽(管封头)的总高度;
	- G -- 翻边短节的翻边外径;

GB/T 13401-2005

H - 异径接头端面至端面的距离;

M -- 三通、四通本体中心线至支管端面的距离;

一同径或异径管件大端焊接端部规定壁厚;  $t-$ 

t1 -- 异径管件小端焊接端部规定壁厚。

3.2 代号

钢板制对焊管件的种类和代号见表 1。

表 1 管件的种类和代号

| 种<br>品     | 类<br>别 | 븅<br>代      |
|------------|--------|-------------|
| 45°弯头      | 长半径    | 45E(L)      |
|            | 长半径    | 90E(L)      |
| 90°弯头      | 短半径    | 90E(S)      |
| $\epsilon$ | 长半径异径  | 90E(L)R     |
| 异径接头       | 同心     | R(C)        |
| (大小头)      | 偏心     | R(E)        |
| 三通         | 等<br>径 | T(S)        |
|            | 异<br>径 | T(R)        |
| 四通         | 等<br>径 | CR(S)       |
|            | 异 径    | CR(R)       |
| 管帽         |        | $\mathbf C$ |

4 尺寸与公差

4.1 标准尺寸

4.1.1 管件尺寸应符合图 1~图 7 及表 3~表 9 的规定; 管件端部外径分为 I、II 两个系列, I 系列为 国际通用系列,与I系列管件连接的无缝钢管的壁厚分级表列于附录 B。

4.1.2 为了便于国际贸易,将 I 系列管件的英制尺寸列于附录 A。

4.1.3 由于米制单位和英制单位不能做到精确的等同,因此使用者必须分别采用两种单位制。对于尺 寸为米制单位的管件,其公称尺寸用 DN 表示;对于尺寸为英制单位的管件,其公称尺寸用 NPS 表示; 二者之间的关系见表 2:

表 2 DN 与 NPS 对照表

| DN                         | 65             | 80 | 100 | 125 | 150 | 200 | 250 | 300 | 350 | ----<br>400 | 450 |
|----------------------------|----------------|----|-----|-----|-----|-----|-----|-----|-----|-------------|-----|
| NPS                        | $2\frac{1}{2}$ |    |     |     |     |     | 10  | 12  |     | 16          | 18  |
| 注: NPS 大于 4 时, DN=25(NPS)。 |                |    |     |     |     |     |     |     |     |             |     |

#### 4.2 特殊尺寸

对于涉及疲劳载荷的应用情况,采购方应提供所要求的最小尺寸。

4.3 公差

管件的尺寸公差和形位公差应符合表 10 和图 8 的规定。

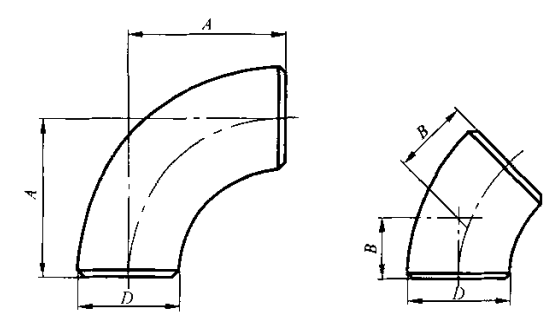

图 1 长半径弯头 表 3 长半径弯头尺寸

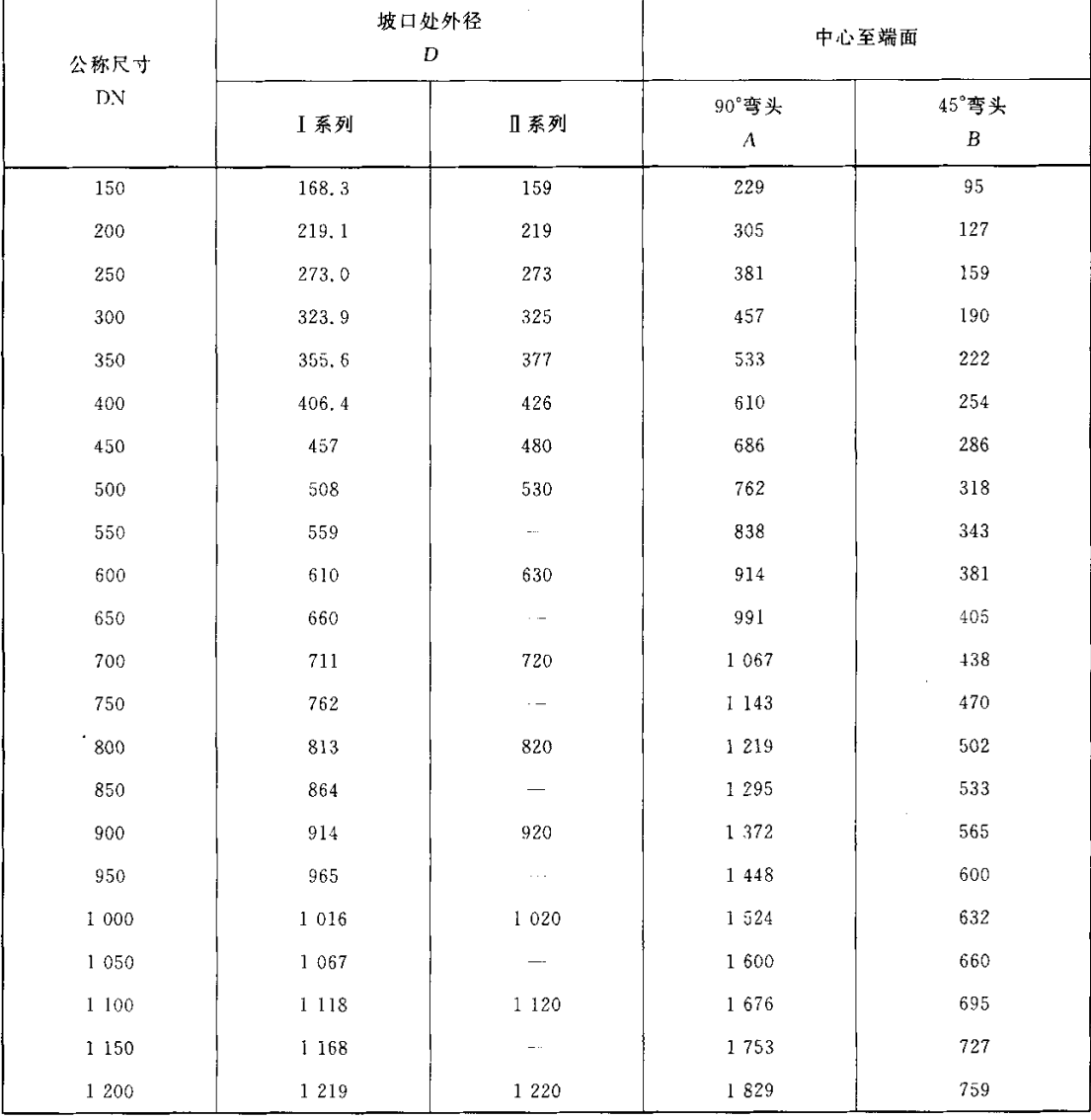

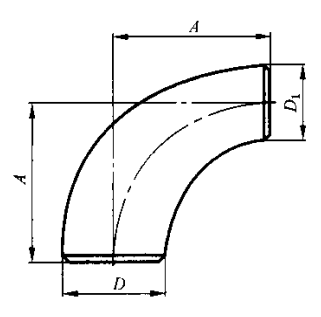

# 图 2 90°长半径异径弯头 表 4 90°长半径异径弯头尺寸

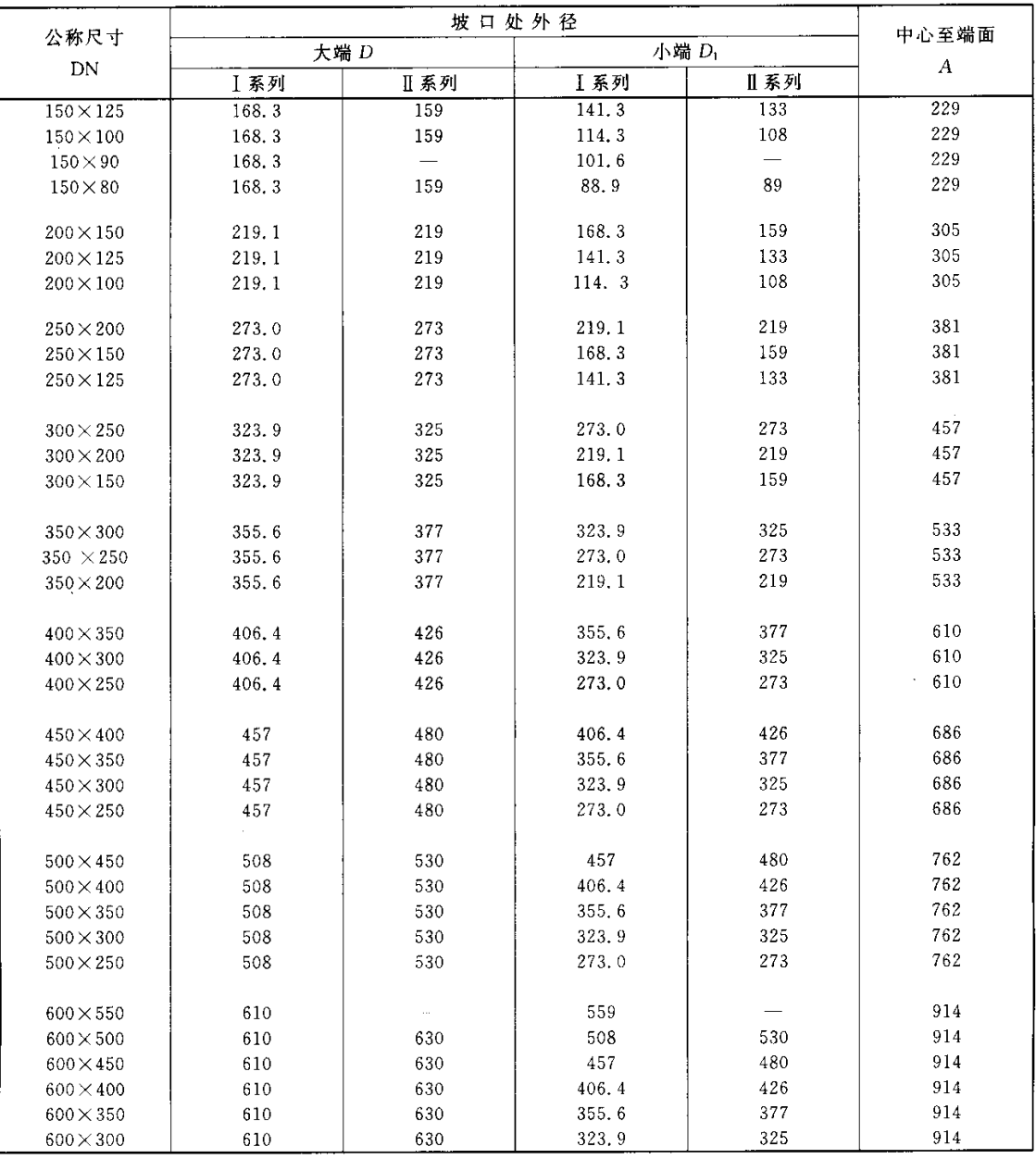

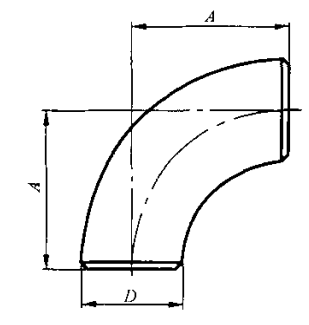

图 3 90°短半径弯头 表 5 90°短半径弯头尺寸

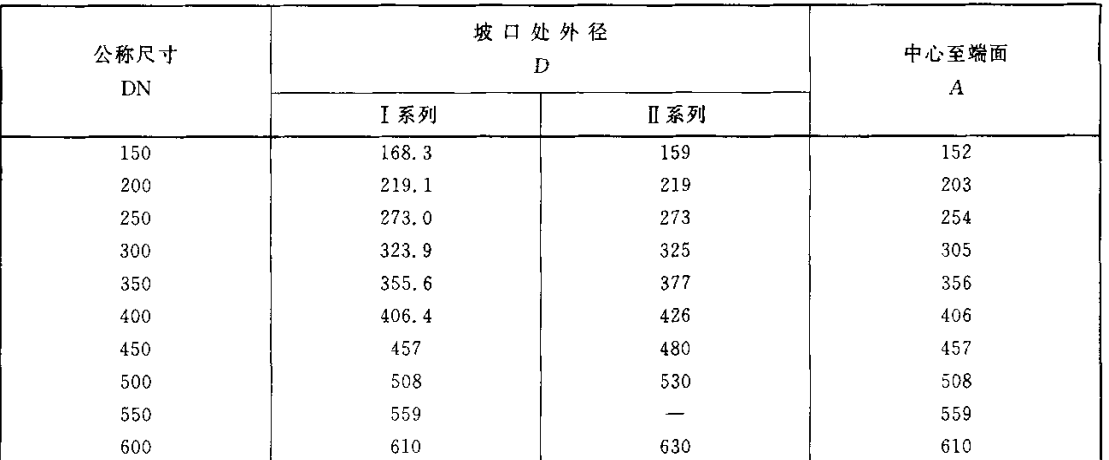

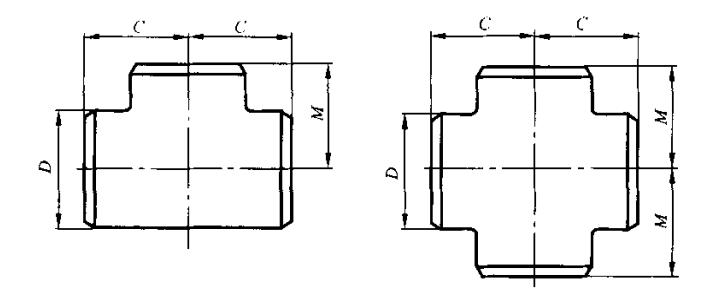

# 图 4 等径三通和四通 表 6 等径三通和四通尺寸

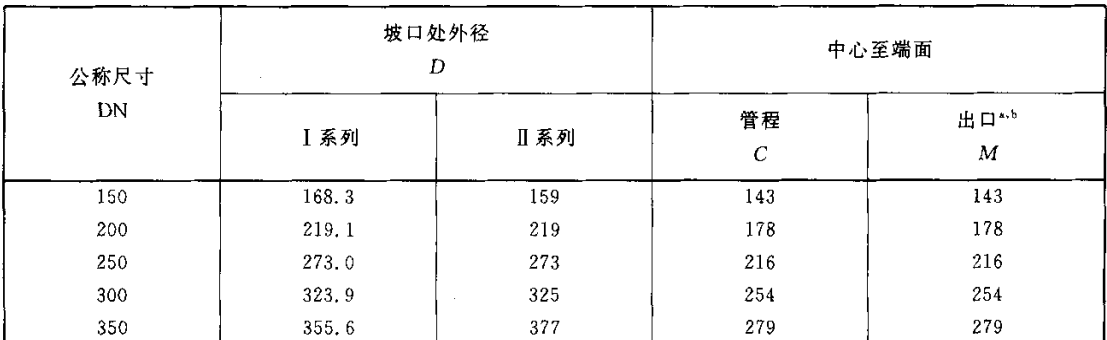

#### 表 6 (续)

单位为毫米

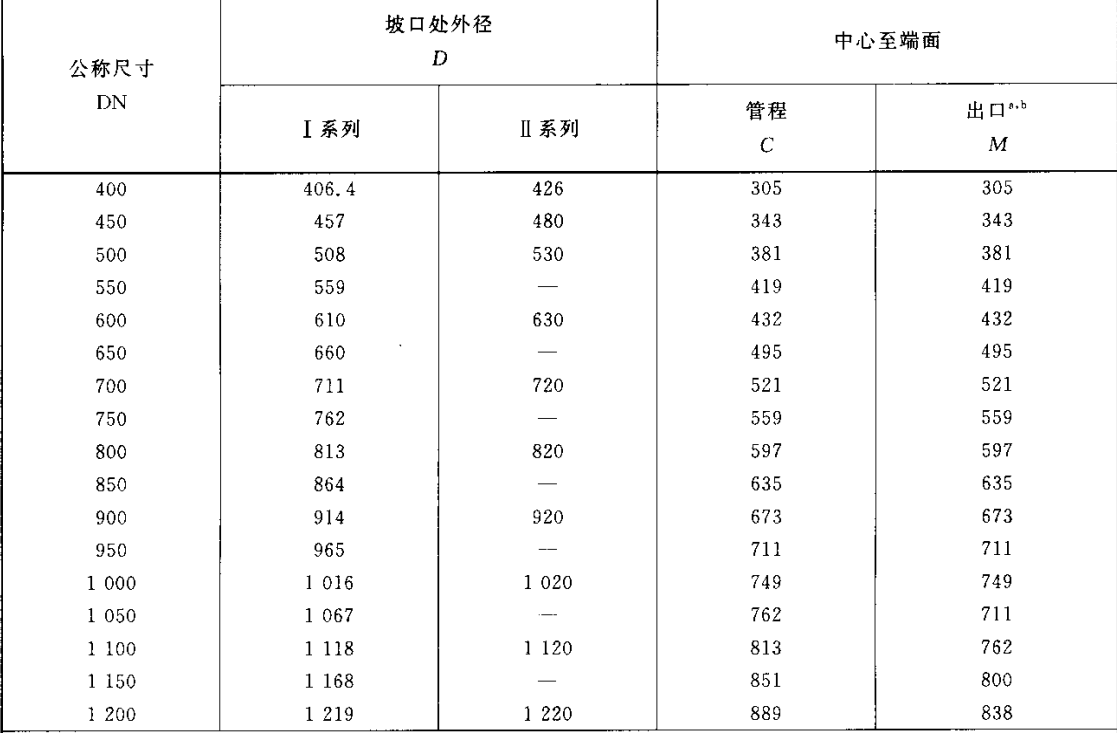

a DN 650 及其以上的三通和四通,推荐但并不要求采用出口尺寸 M。

b 尺寸适用于 DN 600 及其以下的四通。

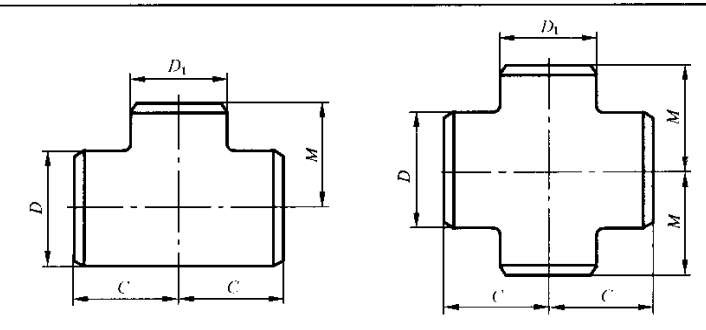

图 5 异径三通和四通 表 7 异径三通和四通的尺寸

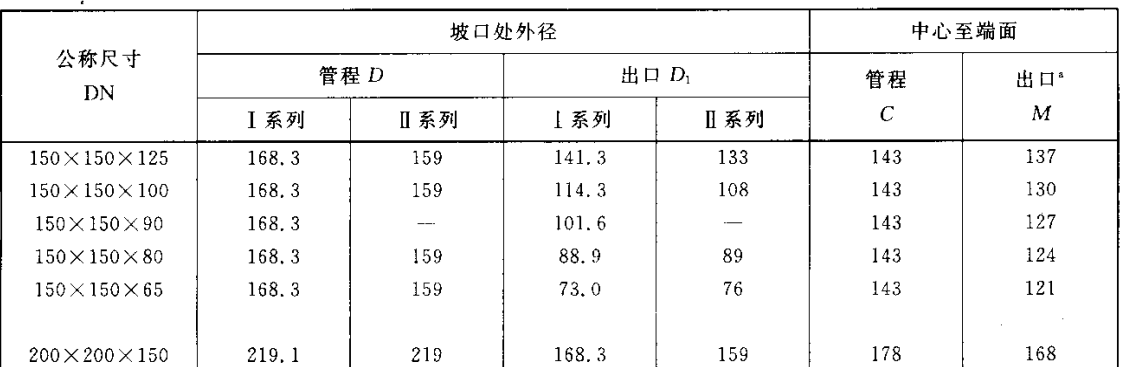

表 7 (续)

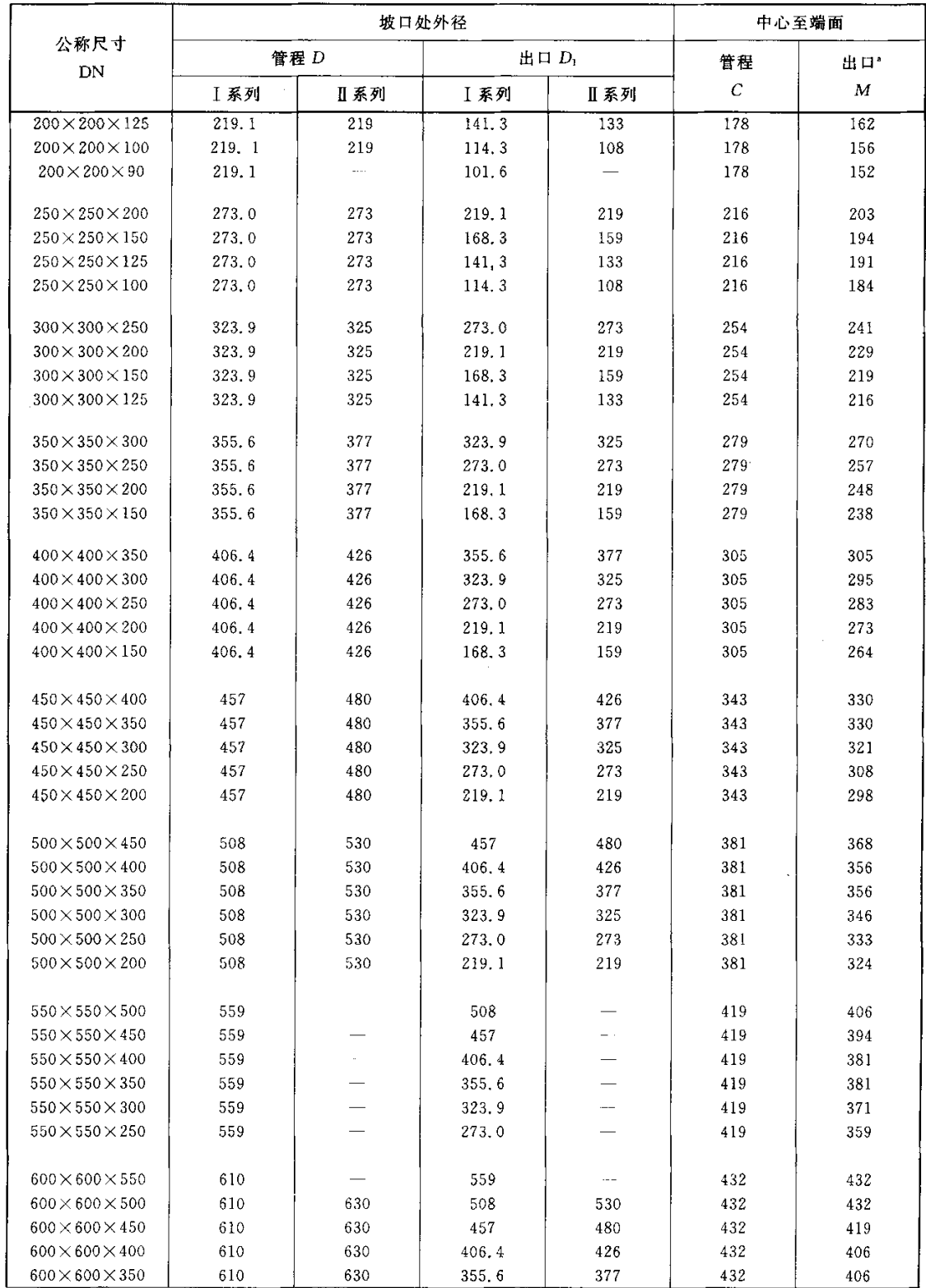

表 7 (续)

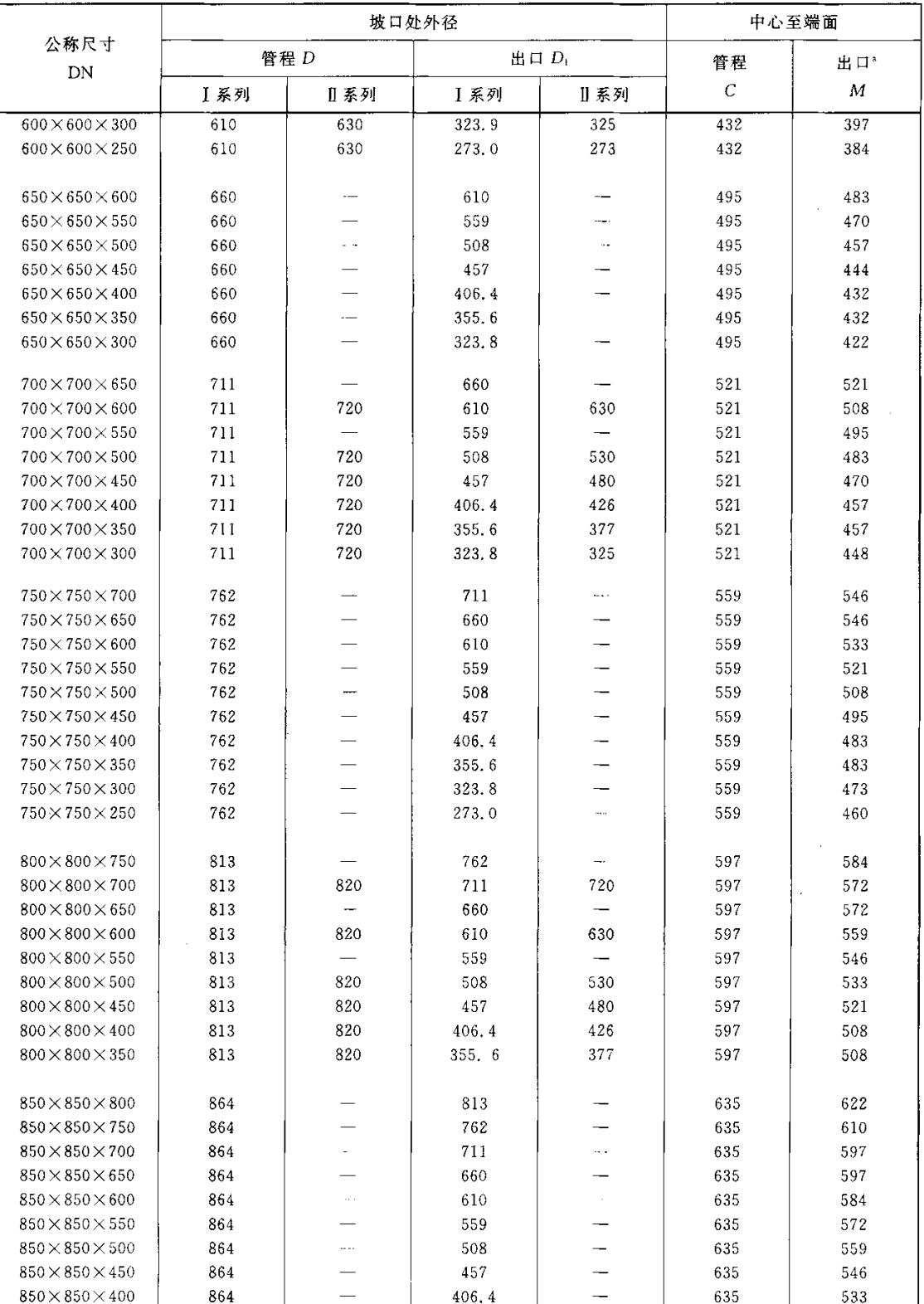

表 7 (续)

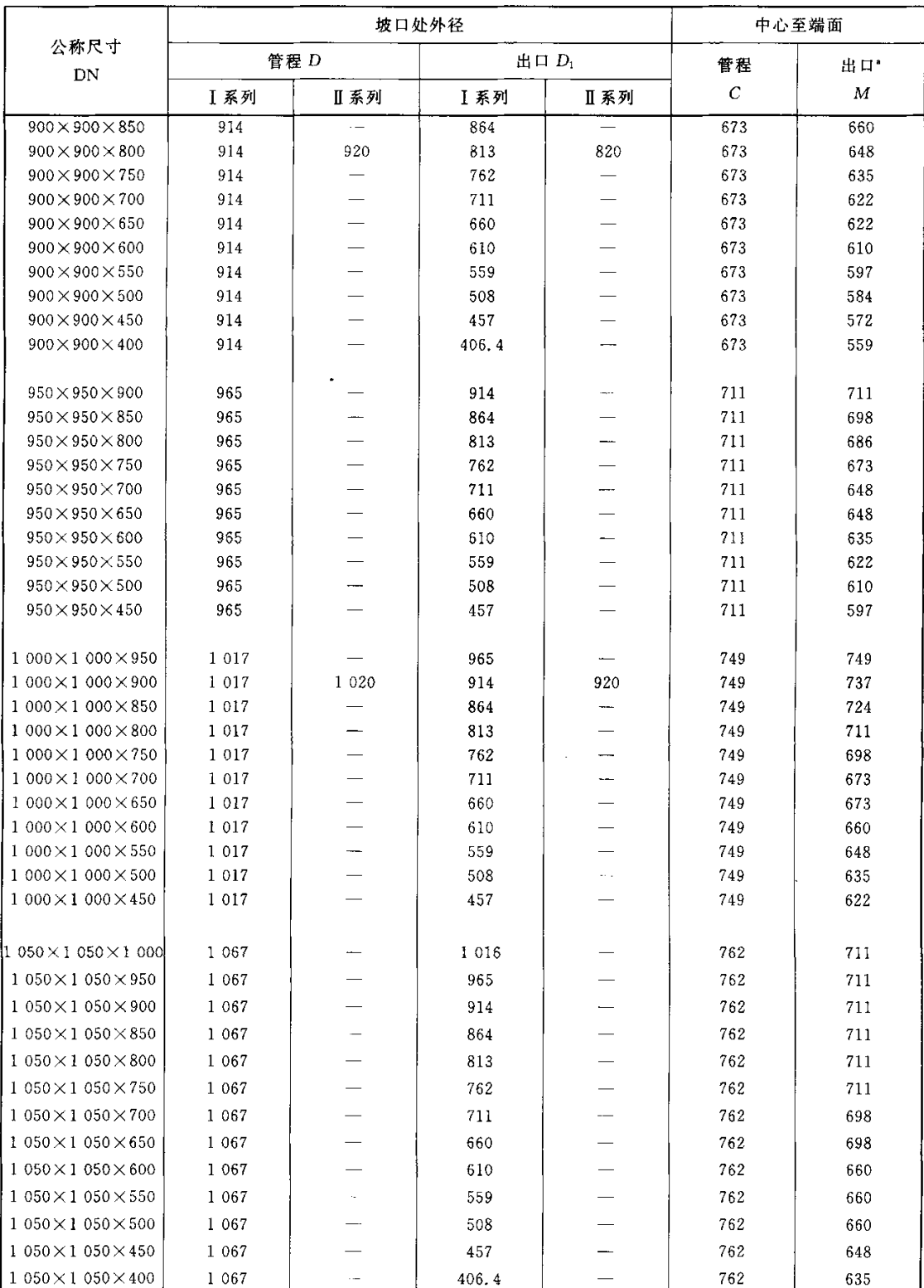

### 表 7 (续)

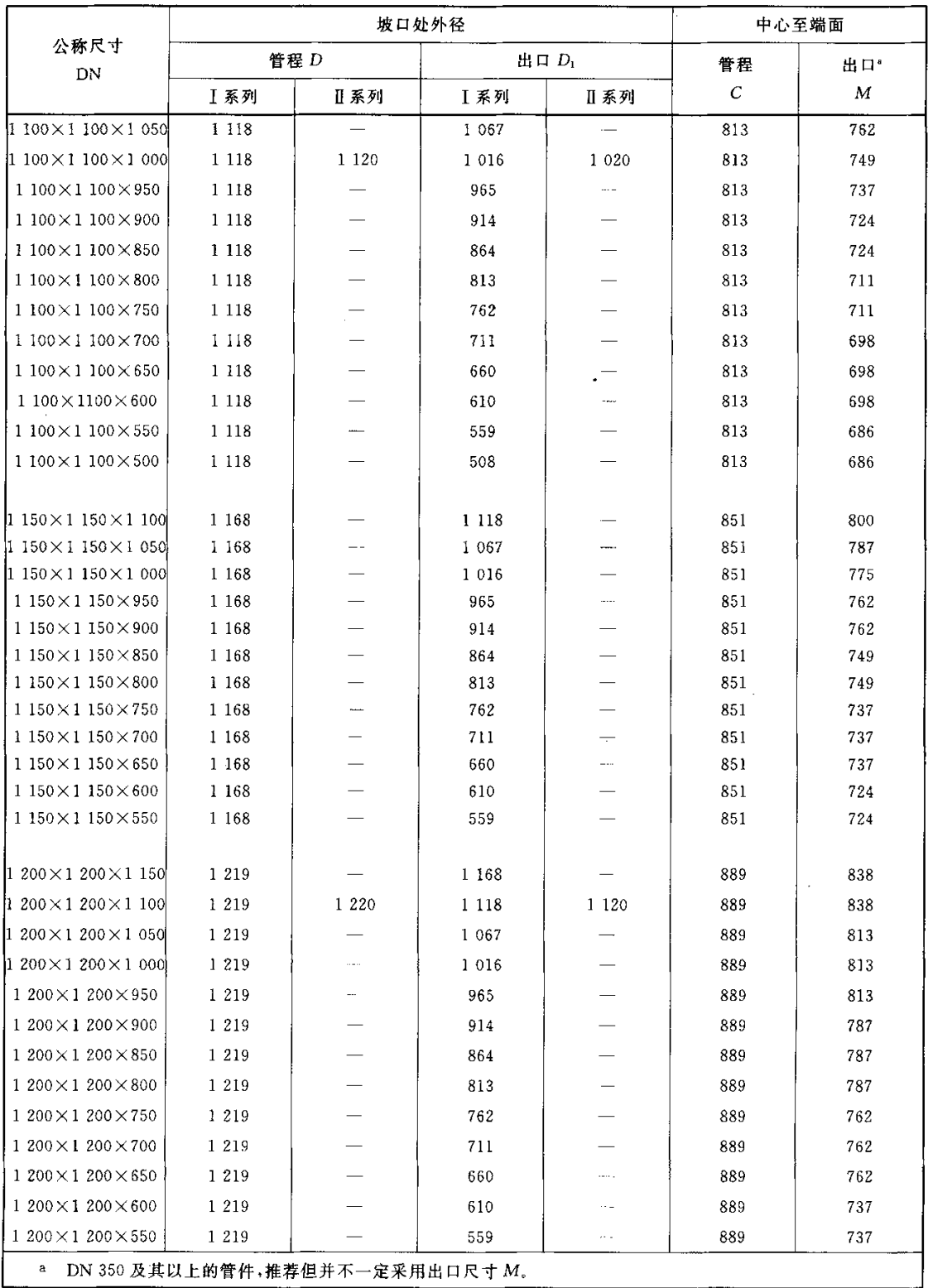

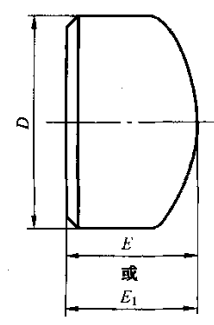

注: 管帽的形状应为椭圆形,并应符合相应国家标准或行业标准中给定的形状要求。

坡口处外径 D 公称尺寸 长度" 长度E时 长度"  $DN$  $\boldsymbol{E}$ 极限壁厚  $E_{1}$ **I 系列** Ⅱ系列 168.3 159 102 150 89 10.92 219.1 200 219 102 12.70 127 250 273.0 273 127 12.70 152 300 323.9 325 12.70 178 152 350 355.6 377 165 12.70 191 400 406.4 426 178 12.70 203 450 457 480 203 12.70 229 229 12.70 254 500 508 530 550 559 and . 254 12,70 254 600 610 630 267 12.70 305 650 660  $\overline{\phantom{0}}$ 267  $\overline{a}$ 700 711 720 267 is. 750 762 267 ÷.  $\mathcal{L}$ 800 813 820 267 Ξ. 850 864  $\overline{\phantom{0}}$ 267  $\overline{\phantom{0}}$ 900 914 920 267 950 965 305  $\overline{\phantom{m}}$ 1 000 1 0 1 6 1 0 2 0 305 1 050 1 0 6 7  $\equiv$ 305  $\overline{a}$ 1 100 1 1 1 8 1 1 2 0 343 1 1 5 0 1 1 6 8 343  $\overline{\phantom{0}}$  $\overline{\phantom{a}}$  $\overline{\phantom{0}}$ 1 200 1 2 1 9 1 2 2 0 343 -

图 6 管帽 表 8 管帽尺寸

单位为毫米

a 长度 E 适用于厚度不超过"长度 E 时极限壁厚"栏中所列值的场合。

 $\mathbf b$ 对 DN 600 及其以下的管帽,长度 E; 适用于厚度大于"长度 E 时极限壁厚"栏中所列值的场合。对于 DN 650及其以上的管帽,长度 E, 应由制造厂与采购方协商确定。

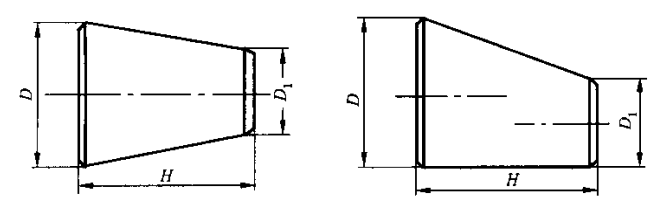

## 图 7 异径接头 表 9 异径接头尺寸

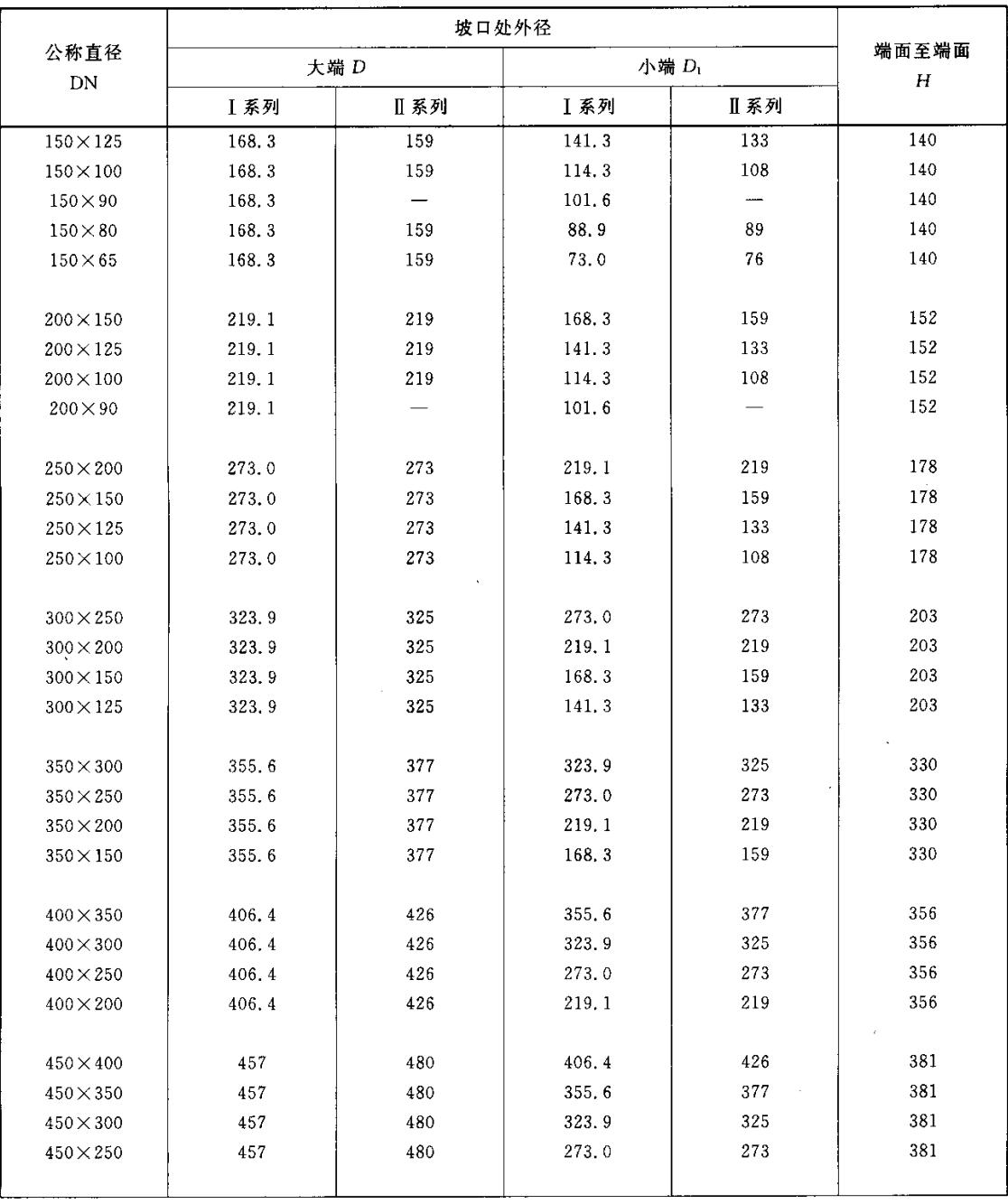

# 表 9 (续)

单位为毫米

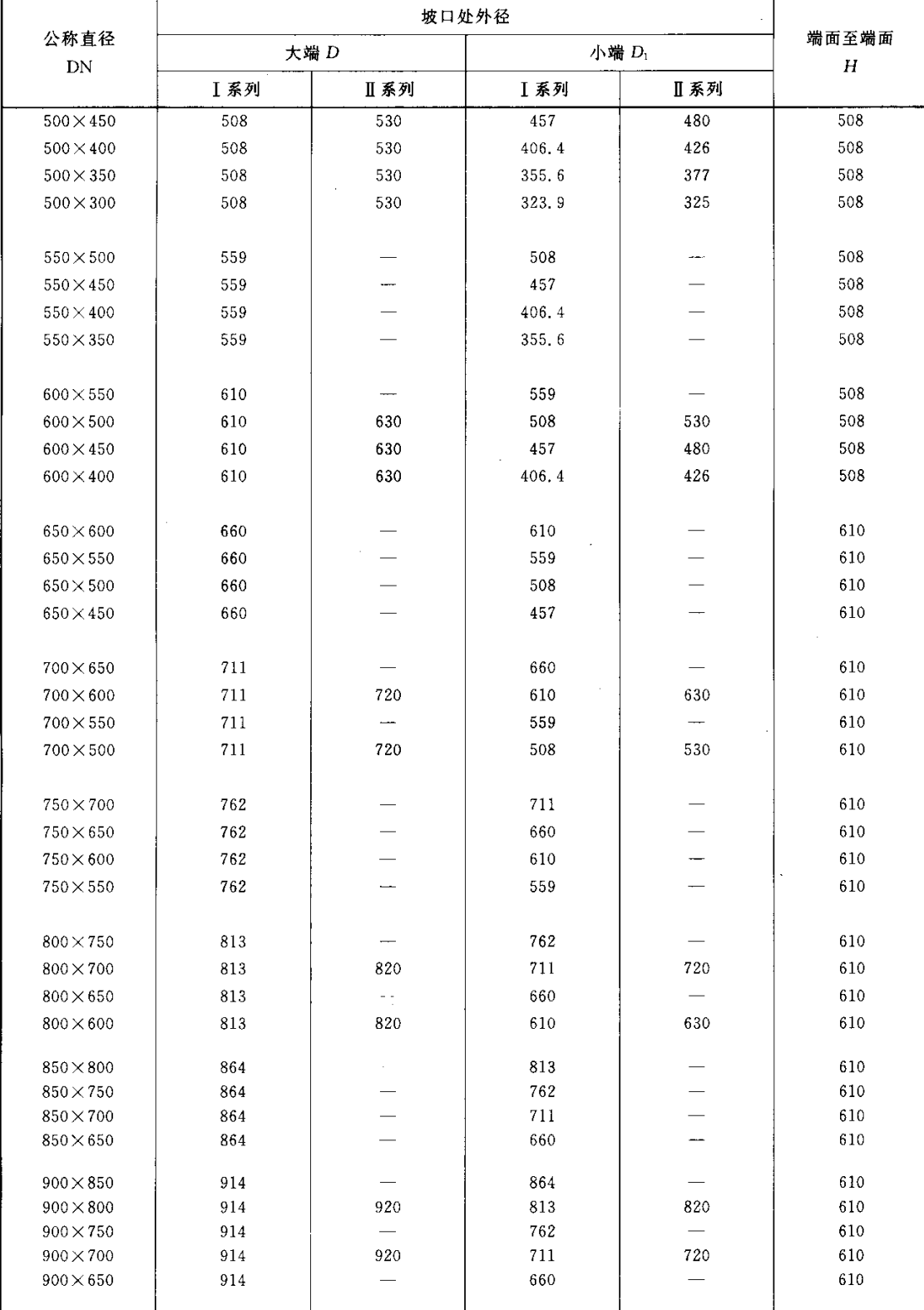

 $\bar{1}$ 

#### 坡口处外径 公称直径 端面至端面 大端 D 小端 D1  ${\bf DN}$  $\boldsymbol{H}$ **I 系列** Ⅱ系列 **I 系列** Ⅱ系列  $950\times900$ 965 914 610  $950\times850$ 965 864 610 ÷.  $\ddot{\phantom{a}}$  $950\times800$ 965 813 610  $950\times750$ 965 762 610  $950 \times 700$ 965 711 610  $950\times650$ 965 610 660  $\overline{\phantom{a}}$  $1000 \times 950$ 1 0 1 6 965 610  $\overline{\phantom{0}}$  $\overline{\phantom{0}}$  $1000 \times 900$ 1 016 1 0 2 0 914 920 610 1 0 1 6  $1000\times850$ 864 610  $\overline{\phantom{0}}$  $\frac{1}{2}$  $1\ 000\!\times\!800$ 1 0 1 6 813 610 1 0 2 0 820 1 000  $\times$  750 1 0 1 6 762 610  $1050 \times 1000$ 1 0 6 7 1 0 1 6 610 1 050×950 1 0 6 7 965 610  $\overline{\phantom{0}}$  $1050 \times 900$ 1 0 6 7 914 610  $1050 \times 850$ 1 0 6 7 864 610 1 050×800 1 0 6 7 813 610  $\overline{\phantom{a}}$  $\overline{a}$ 1 067 762 1 050×750 610 L. ÷. 1 100×1 050 1 1 1 8 1 0 6 7 610  $1100 \times 1000$ 1 1 1 8 1 0 1 6 610 1 1 2 0 1 0 2 0  $1100 \times 950$ 1 1 1 8 965 610  $\overline{\phantom{a}}$  $\overline{\phantom{a}}$ 1 100×900 1 1 1 8  $1\,$   $120$ 914 920 610  $1150 \times 1100$ 1 1 6 8 1 1 1 8 711  $\overline{\phantom{a}}$  $1\,$   $150\!\times\!1\,$   $050$ 1 1 6 8 711 1 0 6 7  $1\,150\!\times\!1\,000$ 1 1 6 8 1 0 1 6 711  $1050\times950$ 1 1 6 8 965 711 1 200×1 150 1 2 1 9 1 1 6 8 711  $\sim$  $\overline{\phantom{0}}$  $1~200\!\times\!1~100$ 1 2 1 9 1 2 2 0 1 1 1 8 1 1 2 0 711 1 200×1 050 1 2 1 9 1 0 6 7  $\overline{\phantom{a}}$ 711  $\overline{\phantom{0}}$  $1200 \times 1000$ 1 2 1 9 1 2 2 0 1 0 1 6 1 1 2 0 711

注:不禁止使用带"钟形"异径接头。

表 9 (续)

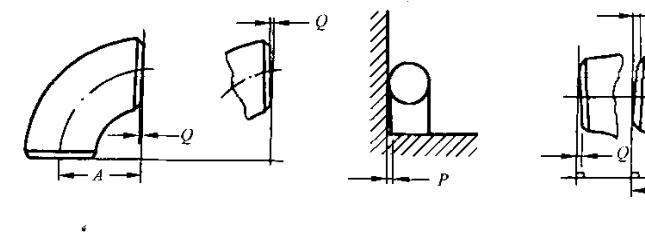

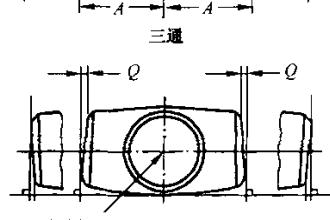

 $\overline{Q}$ 

 $\overline{Q}$ 

此端与平面对齐

## 图 8 公差简图

表 10 公 差

单位为毫米

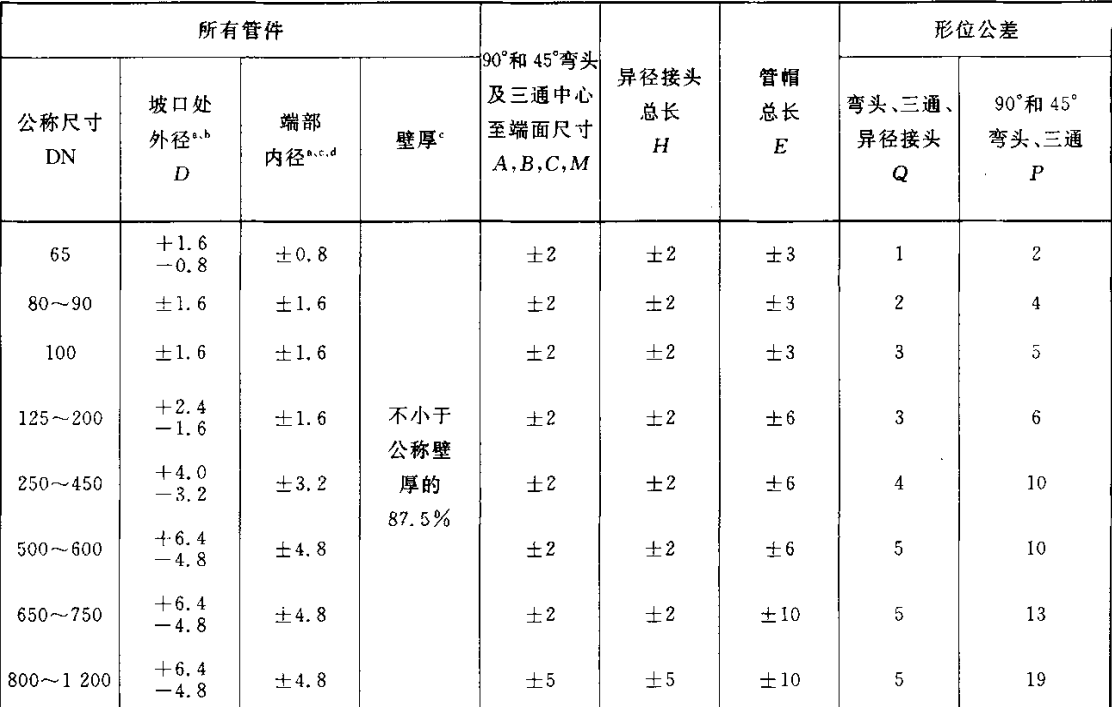

<sup>a</sup> 圆度为正负偏差绝对值之和。

b 当需要增加管件壁厚以满足抗内压要求时,该公差可能不适用于成型管件的局部区域。

c 端部内径和公称壁厚由采购方指定。

d 除非采购方另有规定,这些公差适用于公称内径等于公称外径减去两倍公称壁厚的场合。

#### 5 材料

5.1 用于制造管件的常用钢板材料牌号和标准见表 11。

5.2 允许采用表 11 以外的其他材料,但应符合相应标准的规定。

5.3 制造管件用的材料应有质量合格证明书,其检验项目应符合相关标准的规定或订货要求。厚度 ô≥25 mm的 15CrMoR 钢板应逐张进行超声波检验,合格后方可使用。

| 材料牌号                    | 钢板标准                  | 材料牌号                 | 钢板标准    | 材料牌号                        | 钢板标准                   |  |
|-------------------------|-----------------------|----------------------|---------|-----------------------------|------------------------|--|
| 10,20                   | GB/T 710<br>GB/T 711  | 20 g<br>16Mng        | GB 713  | 0Cr18Ni9<br>0Cr17Ni12Mo2    | GB/T 3280              |  |
| Q235<br>Q345            | GB/T 912<br>GB/T 3274 | 15CrMog<br>12Cr1MoVg |         | 0Cr18Ni10Ti<br>0Cr18Ni11Nb  | GB/T 4237<br>GB/T 4238 |  |
| 20R<br>16MnR<br>15CnMoR | GB 6654               | 16MnDR<br>09Mn2VDR   | GB 3531 | 00Cr19Ni10<br>00Cr17Ni14Mo2 | GB/T 3280<br>GB/T 4237 |  |

表 11 常用钢板材料

#### 6 制造及热处理

#### 6.1 管件的制造

6.1.1 管件可采用钢板或钢带经过冷加工或热加工成形。根据公称尺寸和制造方法的不同,允许在壳 体上有一条或两条及两条以上纵向焊缝。

- 6.1.2 管件上焊缝的位置应符合下列要求:
	- a) 对弯头、异径接头和三通,当 DN≤450 时,其本体上宜有一条纵焊缝;当 DN≥500 时,其本体 上可有两条或两条以上的纵焊缝。当采用多条焊缝时,焊缝的位置和焊接要求应符合 GB 150 , 的相关要求。
	- b) 管件焊缝位置见图 9。
	- c) 管帽可由两块对接的钢板制成,对接焊缝距管帽中心线不应大于管帽外径的四分之一。
- 6.1.3 管件的焊接应符合下列要求:
	- a) 应符合 GB 150、JB 4708、JB 4709 的有关要求。
	- b) 管件本体的焊缝应为对接焊缝。焊缝的对接坡口尺寸应符合 GB/T 985 或 GB/T 986 标准的 要求。
	- c) 坡口的加工宜采用机械方法。如用热切割法,必须去除坡口表面的氧化皮,并将影响焊接质量 的凸凹不平处打磨平整。
	- d) 焊缝的对口错边量 b < 10%s,且不得大于 2 mm,见图 10。
- 6.1.4 制造工艺应保证管件在成形时,其圆弧过渡部分外形圆滑。
- 6.1.5 管件端部应加工坡口,其尺寸和形状应符合图 11 和表 12 的要求。
- 6.1.6 管件焊接端部过渡段的最大包络线应符合图 12 的要求。

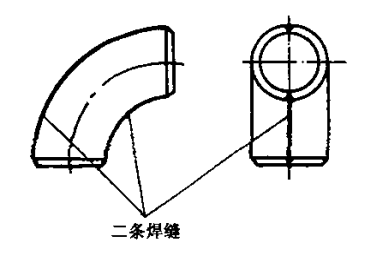

 $\boldsymbol{\epsilon}$ 

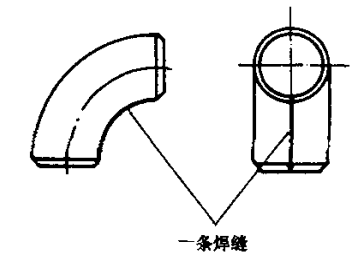

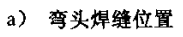

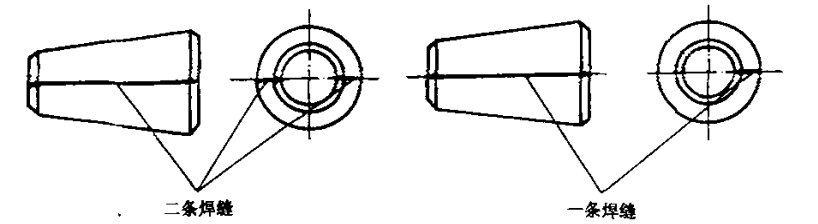

b) 异径接头焊缝位置

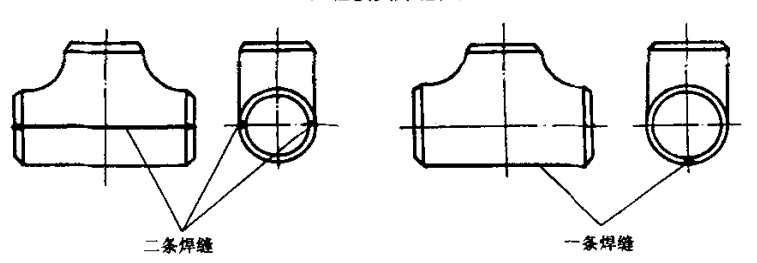

c) 三通焊缝位置

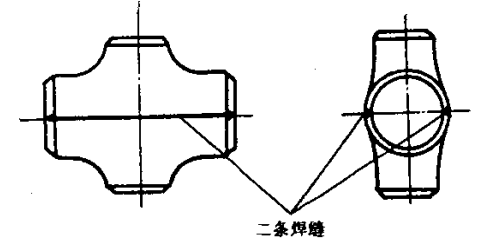

d) 四通焊缝位置

图 9 管件焊缝位置

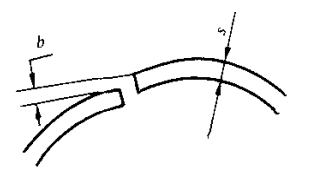

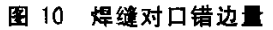

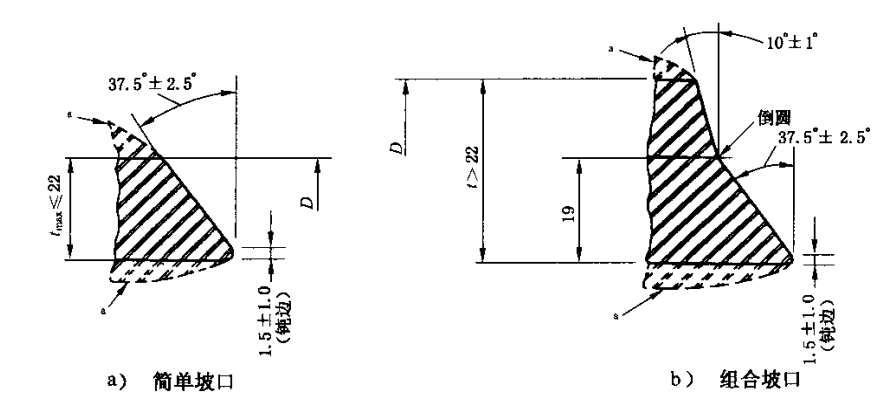

<sup>a</sup> 过渡轮廓线参阅 6.1.6 及图 12。

# 图 11 管件端部坡口形状及尺寸

表 12 管件的焊接坡口和钝边

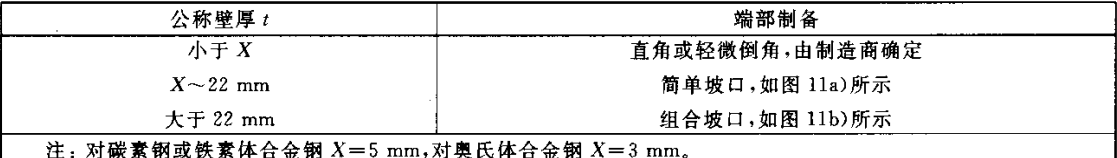

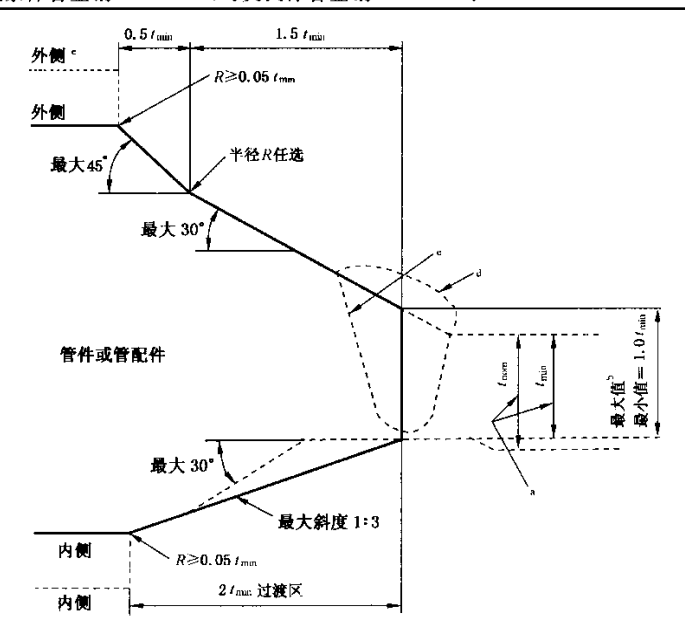

- a trini 值不论是下列哪一个值时均适用:
- 一管子的最小订货壁厚;

一对于按管壁厚度系列代号订货并有12.5%负公差的管子,为0.875倍的管子公称壁厚。

- b 管件端部的最大厚度为:
- 当依据最小壁厚订货时, 为  $t_{\min}+4$  mm 或 1.15  $t_{\min}$ 之较大者;
- -- 当依据公称壁厚订货时,为 tmin+4 mm 或 1.10 tnom之较大者。
- c 焊接坡口仅作示意。
- d 由适用规范允许的焊接补强可位于最大包络线外。
- e 在所用最大斜度的过渡段不与内表面或外表面相交时,如虚线轮廓所示,应采用图示的最大斜度或换用圆角。

图 12 焊接端部过渡段的最大包络线

#### 6.2 管件的热处理

6.2.1 采用冷加工成形的管件,成形后应进行消除应力的热处理。

6.2.2 采用热加工成形的管件,对铬钼钢和不锈钢材料,应进行热处理;对碳素钢材料,其最终成形温 度低于750℃时,应进行热处理。

6.2.3 成形的管件热处理方式见表13,管件的硬度值应符合表14的要求。

6.2.4 奥氏体不锈钢管件热处理后应进行酸洗钝化处理。

|                         |                                      | 热处理要求 | 材料牌号                                      | 热处理要求               |     |  |
|-------------------------|--------------------------------------|-------|-------------------------------------------|---------------------|-----|--|
| 材料牌号                    | 冷成形                                  | 热成形   |                                           | 冷成形                 | 热成形 |  |
| Q235<br>10<br>20<br>20R | 正火或<br>正火或退火<br>消除应力                 |       | 15CrMoR<br>15CrMog<br>12Cr1MoVg           | 正火十回火               |     |  |
| 20 g                    |                                      |       | 0Cr18Ni9<br>00Cr19Ni10                    | 固溶处理                |     |  |
| Q345<br>16Mng           | 正火十回火<br>16MnR<br>16MnDR<br>09Mn2VDR |       | 0Cr17Ni12Mo2<br>00Cr17Ni14Mo2             |                     |     |  |
|                         |                                      |       | 1Cr19Ni11Nb<br>0Cr18Ni10Ti<br>0Cr18Ni11Nb | 固溶处理或<br>固溶处理+稳定化处理 |     |  |

表 13 管件热处理

表 14 管件硬度

| 料<br>材                                        | 硬度值(HB)    | 料<br>材                          | 硬度值(HB)            |  |
|-----------------------------------------------|------------|---------------------------------|--------------------|--|
| Q235<br>10, 20<br>20R, 20g                    | $\leq 156$ | 15CrMoR<br>15CrMog<br>12Cr1MoVg | ≤180<br>$\leq$ 190 |  |
| Q345,16MnR<br>$16$ Mng, $16$ MnDR<br>09Mn2VDR | $\leq 170$ | 奥氏体不锈钢                          |                    |  |

#### 7 检验

#### 7.1 管件的外观检查

7.1.1 外观检查应逐件进行。

7.1.2 管件的表面应光滑无氧化皮。焊缝应圆滑过渡,不得有裂纹、未融合、未焊透、咬边等缺陷,并不 得留有熔渣和飞溅物。

7.1.3 管件上不得有深度大于公称壁厚的 5%、且最大深度不得大于 0.8 mm 的结疤、折迭、轧折、离 层等缺陷。对此类缺陷应彻底修磨掉,修磨部位的壁厚不应小于最小壁厚。

#### 7.2 管件的形状和尺寸检查

管件的形状和尺寸应逐件检验,并应符合本标准第4章和6.1的要求。

#### 7.3 管件的硬度检验

7.3.1 对碳素钢和奥氏体不锈钢管件,每批应抽3%且不少于2件做硬度检验,结果如有1件不合格

19

时,应加倍检验,若仍有1件不合格,应逐件检验。对合金钢管件应逐件进行硬度检测。

7.3.2 焊缝及其热影响区的硬度应符合相应标准或规范的要求,但其硬度值不应高于管件本体硬度 的 120%。

#### 7.4 管件的无损检测

7.4.1 对下列产品应逐件进行磁粉或渗透检测;其他管件,每批抽验不应少于5%。

a) 碳钢、不锈钢材料的三通、四通;

b) 合金钢材料的各类管件。

7.4.2 检验按 JB/T 4730 系列标准的规定, II 级为合格。管件不得有微裂纹。

7.4.3 除用户另有要求外,管件的焊缝全长应进行 100%射线检测;或 100%超声检测,并以射线检测 复验,复验数量不应少于20%。射线和超声检测按 JB/T 4730 标准的规定,检测结果射线为Ⅱ级合格, **超声为** I 级合格。

#### 7.5 低温冲击韧性试验

16MnDR、09Mn2VDR 等低温用钢,必须做低温夏比冲击试验,试验用试件应在同批母材上选取, 并具有与管件相同的最终热处理状态。试验要求和试验结果应符合 GB 150 的规定。

#### 7.6 补充检验

当采购方有要求时,可增加下列检验项目中的一项或数项,检查应由制造厂完成,检验项目、抽样方 法和合格判定应在合同中规定。

- a) 超声波检测:
- b) X射线照相检测;
- c) 晶间腐蚀:
- d) 金相组织试验:
- e) 力学性能试验:
- f) 合同规定的其他检验、试验。

#### 8 设计验证试验

#### 8.1 要求做的试验

当制造厂选择用验证试验方法对管件的设计进行合格评定时,应按本标准的规定进行验证试验。 除非制造厂和采购方之间另有协议,设计验证试验依据管件和与它连接的管子的计算爆破压力进行的 一种试验。

#### 8.2 试验程序

8.2.1 样品件

作为产品样品并用于验证试验的管件应查验材料牌号和炉号,包括热处理。管件应经过尺寸检验, 各项要求应符合本标准的规定。

8.2.2 其他部件

应将计算爆破压力至少与按 8.3 计算得出的验证试验压力同样大小的等径无缝钢管或焊接管的管 段焊到待试验的管件的各端。任何内圆错边大于 1.5 mm 的管件,应采用斜度不大于 1:3 的内锥孔减 小其错边量。封闭管段的长度应如下:

a) 对于 DN 350 及其以下的管件,管子的最小长度应为一倍管子外径;

b) 对于大于 DN 350 的管件, 管子的最小长度应为管子外径的一半。

8.3 试验方法

试验使用的流体应为水或其他用于水压试验的液体。水压施加在试验组合件上。如果试验组合件 能经受住按下式计算的验证试验压力的 105%且不发生破裂,即满足验证试验要求.

$$
P = \frac{2ST}{D}
$$

式中:

P -- 管件最小计算验证试验压力, 单位为兆帕(MPa):

- $S-$ 一试验管件的实际抗拉强度(在代表试验管件的试件上测得),它应满足材料标准中规定的抗 拉强度要求,单位为兆帕(MPa):
- T ---- 管件上标志的管子的公称壁厚, 单位为毫米(mm):

D -- 规定的管子外径, 单位为毫米(mm)。

#### 8.4 试验结果的可用性

不需要对不同规格、壁厚及材料的所有组合情况逐一进行试验。在一个代表性管件上得出的合格 的验证试验可以代表下述范围内的其他管件。

#### 8.4.1 规格范围

一个试验管件可以用来对公称尺寸 DN 为试验管件的 0.5~2 倍的类似比例管件的设计进行合格 评定。非异径管件的验证试验可以用来对相同型式的异径管件进行合格评定。异径管件的验证试验可 以用来对较小规格的异径管件进行合格评定。

#### 8.4.2 厚度范围

一个试验管件可以用来对 T/D 比值为试验管件的 0.5~3 倍的类似比例管件的设计进行合格 评定。

#### 8.4.3 材料级别

由各种牌号钢材制造的几何尺寸相同的管件,其承压能力直接与各种牌号材料的抗拉强度成比例, 因此,只需试验单一材料牌号的样品管件即可验证该管件的设计。

#### 9 产品试验

本标准不要求对钢板制对焊管件单独进行水压试验。但所有管件应能经受住与管件材料、公称尺 寸及壁厚等级相同的钢管,按适用的管道规范所要求承受的水压试验压力,并无泄漏或无损于使用性能 的缺陷。

10 标志

10.1 管件的标志方法

管件可采用钢印、喷涂等方式进行标志。

10.2 管件的标志位置

只要管件规格许可,都应在管件上直接标志。无论何种标志方法,标志的位置应在管件的侧面中心 线附近,且易于观察的部位,钢印应避开高应力区且不得损害到管件的最小壁厚。

#### 10.3 标志的内容

- a) 制造商的名称或商标:
- b) 公称尺寸(包括外径系列,外径为 ] 系列时,不单独标记;外径为 | 系列时,应进行标记);
- c) 壁厚等级(或壁厚值);
- d) 材料牌号:
- e) 产品代号(见表 1);
- f) 标准编号。
- 10.4 例外

当管件规格不能进行完整标志,可逆上述顺序省略识别标志或用标签标志。

10.5 标志示例

例 1:公称尺寸 DN 200、外径为 I 系列、壁厚等级 Sch40、材料牌号为 15CrMoR 的 90°短半径弯头, 其标志为:

制造商的名称或商标 DN 200-Sch40-15CrMoR 90E(S) GB/T 13401

例 2, 公称尺寸 DN 300×80、外径为Ⅱ系列、壁厚等级 Sch80、材料牌号为 16MnR 的同心异径接头, 其标志为:

制造商的名称或商标 DN 300×80 II-Sch80-16MnR R(C) GB/T 13401

例 3:公称尺寸 DN 350、外径为 I 系列、壁厚为 4.0 mm、材料牌号为 OCr18Ni9 的 90°长半径弯头, 其标志为:

制造商的名称或商标 DN 350-4.0-0Cr18Ni9 90E(L) GB/T 13401

#### 11 防护与包装

- 11.1 管件在涂漆前应将飞边、毛刺、油污等清除干净。
- 11.2 防锈漆漆膜应均匀、无气泡、皱折和起皮。
- 11.3 管件应按不同材料分别包装,并有防潮措施。
- 11.4 管件可采用包装箱、托盘或裸装的方式;裸装时应进行坡口保护。
- 11.5 产品应有装箱单,装箱单内容应包括:
	- a) 制造商名称;
	- b) 出厂日期及编号;
	- c) 产品名称、规格、数量、净重等;
	- d) 采购方名称及合同号:
	- e) 所附文件的名称及份数。

产品装箱单上应有制造商装箱部门的公章、装箱日期及检验员的签字。

#### 12. 产品质量合格证明书

按本标准生产的管件,每批均应有产品质量合格证明书。质量合格证明书中应包括下列内容:

- a) 制浩商名称及制造日期;
- b) 质量检验员的签字及检验日期、质量检验部门的公章;
- c) 产品名称、规格、制造标准编号;
- d) 原材料的化学成分和机械性能;
- e) 规定的检验、试验结果。

# 附录A (资料性附录) 钢板制对焊管件 英制尺寸表

A. 1 本附录提供了与 [ 系列管件尺寸对应的英制尺寸表。

A.2 本附录尺寸与 ANSI B16.9:2003 的附录 I 尺寸(DN 150~DN 1200)等同。

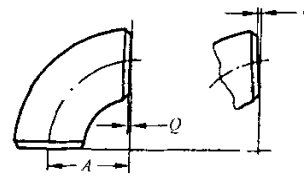

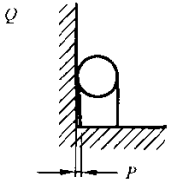

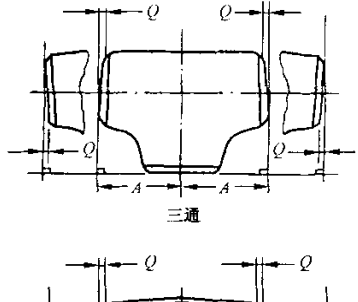

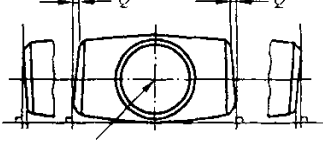

此端与平面对齐

图 A.1 公差简图 表 A.1 尺寸公差

单位为英寸

| 所有管件                     |                    |            |       | 90°和45°弯                         | 异径接                      |               |                          | 形位公差                |                        |  |
|--------------------------|--------------------|------------|-------|----------------------------------|--------------------------|---------------|--------------------------|---------------------|------------------------|--|
| 公称管子<br>规格<br><b>NPS</b> | 坡口处<br>外径*.h<br>D  | 端部<br>内径*ベ | 壁厚。   | 头及三通,<br> 中心至端面<br>尺寸<br>A,B,C,M | 头和翻<br>边短节<br>总长<br>F, H | 管帽<br>总长<br>E | 公称管子<br>规格<br><b>NPS</b> | 弯头、三通、<br>异径接头<br>Q | 90°和 45°弯<br>头、三通<br>P |  |
| $2\frac{1}{2}$           | $+0.06$<br>$-0.03$ | 0.03       |       | 0.06                             | 0.06                     | 0.12          | $1/2 - 4$                | 0,03                | 0.06                   |  |
| $3 - 3\frac{1}{2}$       | 0.06               | 0.06       |       | 0.06                             | 0.06                     | 0.12          | $5 - 8$                  | 0.06                | 0.12                   |  |
| $\overline{4}$           | 0.06               | 0.06       | 不小于   | 0.06                             | 0.06                     | 0.12          | $10 - 12$                | 0.09                | 0.19                   |  |
| $5 - 8$                  | $+0.09$<br>$-0.06$ | 0.12       | 公称壁   | 0.06                             | 0.06                     | 0.25          | $14 - 16$                | 0.09                | 0.25                   |  |
| $10 - 18$                | $+0.16$<br>$-0.12$ | 0.19       | 厚的    | 0.09                             | 0.09                     | 0.25          | $18 - 24$                | 0.12                | 0.38                   |  |
| $20 - 24$                | $+0.25$<br>$-0.19$ | 0.19       | 87.5% | 0.09                             | 0.09                     | 0.25          | $26 - 30$                | 0.19                | 0.38                   |  |
| $26 - 30$                | $+0.25$<br>$-0.19$ | 0.19       |       | 0.12                             | 0.19                     | 0.38          | $32 - 42$                | 0.19                | 0.50                   |  |
| $32 - 48$                | $+0.25$<br>$-0.19$ | 0.19       |       | 0.19                             | 0, 19                    | 0.38          | $44 - 48$                | 0.19                | 0.75                   |  |

注 1: 公差见表 A. 1 和图 A. 1。

注 2: 除注明外,公差可为正、负偏差。

<sup>a</sup> 圆度为正负偏差绝对值之和。

b 当需要增加管件壁厚以满足抗内压要求时,该公差可能不适用于成型管件的局部区域。

<sup>c</sup> 端部内径和公称壁厚由采购方指定。

d 除非采购方另有规定,这些公差适用于公称内径等于公称外径减去两倍公称壁厚的场合。

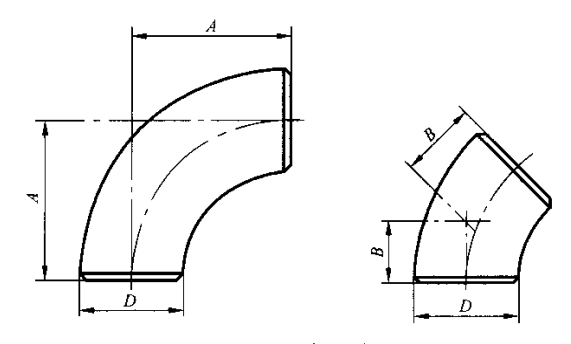

图 A.2 长半径弯头

表 A.2 长半径弯头尺寸

单位为英寸

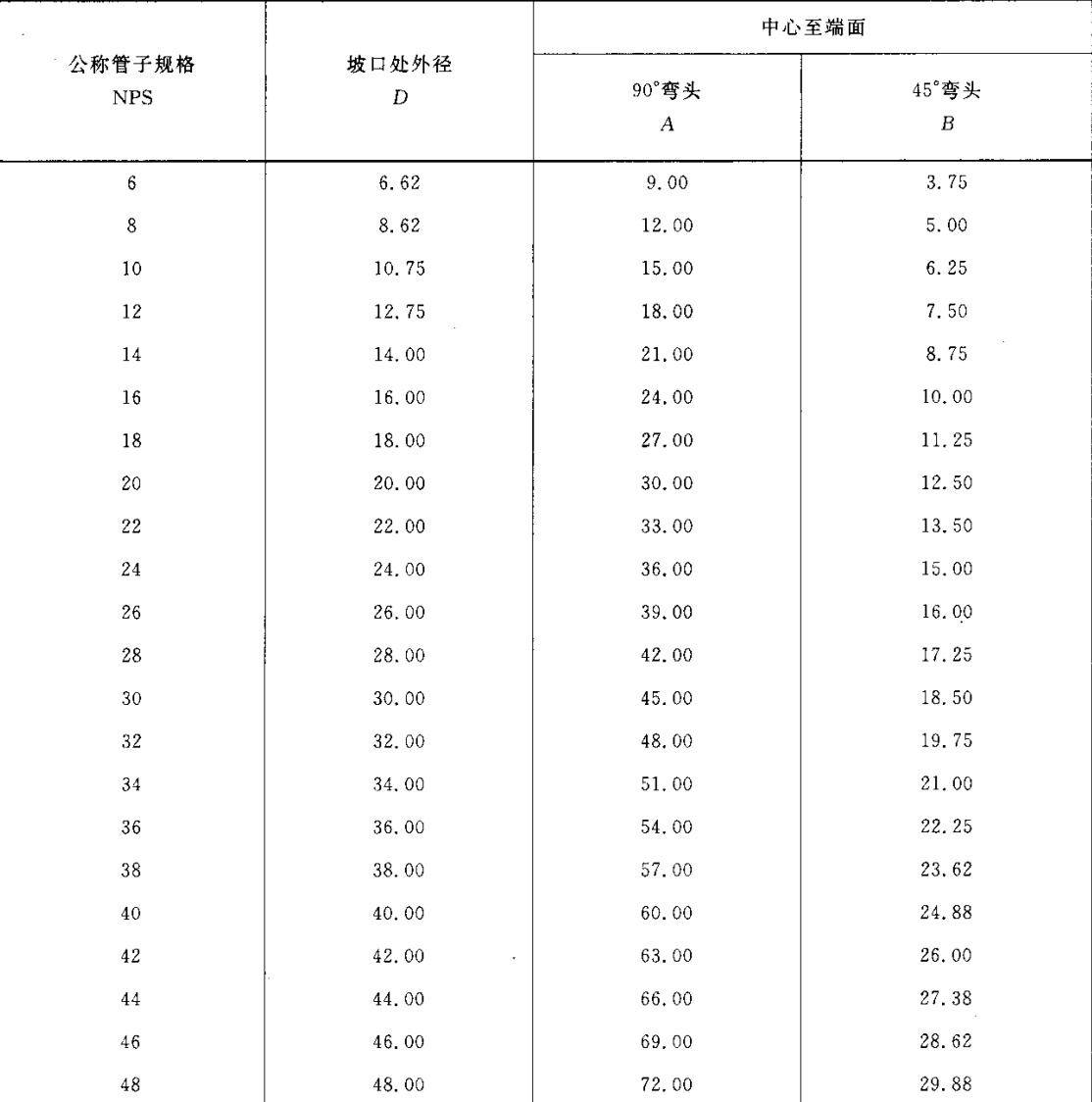

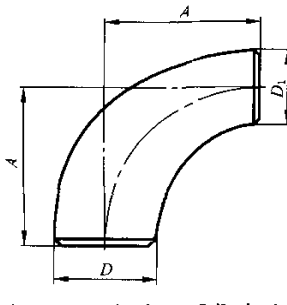

图 A.3 长半径异径弯头

表 A.3 长半径异径弯头尺寸

单位为英寸

| 公称管子规格                |       | 坡口处外径 | 中心至端面            | 公称管子规格         | 坡口处外径 | 中心至端面  |                  |
|-----------------------|-------|-------|------------------|----------------|-------|--------|------------------|
| <b>NPS</b>            | 大端 D  | 小端 D  | $\boldsymbol{A}$ | <b>NPS</b>     | 大端 D  | 小端 Di  | $\boldsymbol{A}$ |
| $6\times5$            | 6.62  | 5.56  | 9.00             | $16 \times 12$ | 16.00 | 12.75  | 24.00            |
| $6\times4$            | 6.62  | 4.50  | 9.00             | $16 \times 10$ | 16.00 | 10.75  | 24.00            |
| $6\times3\frac{1}{2}$ | 6,62  | 4.00  | 9,00             | $18\times16$   | 18,00 | 16.00  | 27.00            |
| $6\times3$            | 6.62  | 3.50  | 9.00             | $18 \times 14$ | 18.00 | 14.00  | 27.00            |
| $8\times 6$           | 8.62  | 6.62  | 12.00            | $18 \times 12$ | 18.00 | 12.75  | 27.00            |
| $8\times5$            | 8.62  | 5,56  | 12.00            | $18 \times 10$ | 18,00 | 10.75  | 27.00            |
| $8\times4$            | 8.62  | 4.50  | 12.00            | $20 \times 18$ | 20.00 | 18.00  | 30,00            |
| $10\times8$           | 10.75 | 8.62  | 15.00            | $20\times16$   | 20.00 | 16.00  | 30.00            |
| $10\times 6$          | 10.75 | 6.62  | 15.00            | $20\times14$   | 20.00 | 14.00  | 30.00            |
| $12\times5$           | 10.75 | 5.56  | 15,00            | $20 \times 12$ | 20.00 | 12.75  | 30.00            |
| $12\times10$          | 12.75 | 10.75 | 18.00            | $20\times10$   | 20.00 | 10.75. | 30.00            |
| $12\times8$           | 12,75 | 8.62  | 18.00            | $24 \times 22$ | 24,00 | 22.00  | 36.00            |
| $12\times 6$          | 12.75 | 6.62  | 18.00            | $24 \times 20$ | 24.00 | 20.00  | 36,00            |
| $14 \times 12$        | 14.00 | 12.75 | 21.00            | $24\times18$   | 24.00 | 18.00  | 36.00            |
| $14\times10$          | 14.00 | 10.75 | 21.00            | $24 \times 16$ | 24.00 | 16.00  | 36.00            |
| $14\times8$           | 14.00 | 8.62  | 21.00            | $24\times14$   | 24,00 | 14.00  | 36.00            |
| $16 \times 14$        | 16,00 | 14.00 | 24,00            | $24 \times 12$ | 24.00 | 12.75  | 36.00            |

 $\sim 10^{-1}$ 

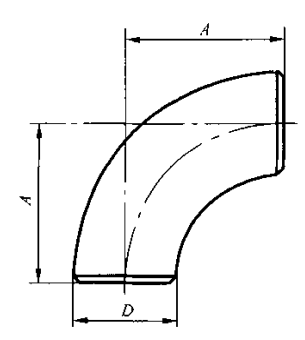

图 A.4 短半径弯头

表 A. 4 短半径弯头的尺寸

单位为英寸

| 公称管子规格<br><b>NPS</b>              | 坡口处外径<br>D | 中心至端面<br>$\boldsymbol{A}$ |
|-----------------------------------|------------|---------------------------|
| $\,6\,$                           | 6.62       | 6.00                      |
| $\, 8$                            | 8.62       | 8.00                      |
| $10\,$                            | 10.75      | 10.00                     |
| $12\,$                            | 12.75      | 12.00                     |
| $14\,$                            | 14.00      | 14,00                     |
| $16\,$                            | 16.00      | 16.00                     |
| $18\,$                            | 18.00      | 18.00                     |
| 20<br>$\mathcal{L}^{\mathcal{L}}$ | 20,00      | 20.00                     |
| $2\sqrt{2}$                       | 22.00      | 22.00                     |
| $2\sqrt{4}$                       | 24.00      | 24.00                     |

 $\sim$   $\sim$ 

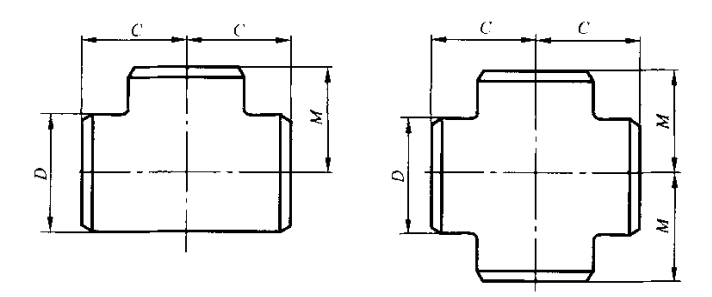

图 A.5 等径三通和四通

表 A.5 等径三通和四通的尺寸

单位为英寸

|                  |                           | 中心至端面                  |                          |  |  |
|------------------|---------------------------|------------------------|--------------------------|--|--|
| 公称管子规格<br>NPS    | 坡口处外径<br>$\boldsymbol{D}$ | 管程<br>$\boldsymbol{C}$ | 出口**<br>$\boldsymbol{M}$ |  |  |
| $\boldsymbol{6}$ | 6.62                      | 5.62                   | 5.62                     |  |  |
| $\bf 8$          | 8.62                      | 7.00                   | 7.00                     |  |  |
| 10               | 10.75                     | 8.50                   | 8.50                     |  |  |
| 12               | 12.75                     | 10.00                  | 10.00                    |  |  |
| 14               | 14.00                     | 11.00                  | 11.00                    |  |  |
| 16               | 16.00                     | 12.00                  | 12.00                    |  |  |
| 18               | 18.00                     | 13.50                  | 13.50                    |  |  |
| 20               | 20.00                     | 15.00                  | 15.00                    |  |  |
| 22               | 22.00                     | 16.50                  | 16.50                    |  |  |
| 24               | 24.00                     | 17.00                  | 17.00                    |  |  |
| 26               | 26.00                     | 19.50                  | 19.50                    |  |  |
| 28               | 28.00                     | 20.50                  | 20.50                    |  |  |
| 30               | 30.00                     | 22.00                  | 22.00                    |  |  |
| 32               | 32.00                     | 23.50                  | 23.50                    |  |  |
| 34               | 34.00                     | 25.00                  | 25.00                    |  |  |
| 36               | 36.00                     | 26.50                  | 26.50                    |  |  |
| 38               | 38.00                     | 28.00                  | 28.00                    |  |  |
| 40               | 40.00                     | 29.50                  | 29.50                    |  |  |
| 42               | 42.00                     | 30.00                  | 28.00                    |  |  |
| 44               | 44,00                     | 32.00                  | 30.00                    |  |  |
| 46               | 46.00                     | 35.50                  | 31.50                    |  |  |
| 48               | 48.00                     | 35.00                  | 33.00                    |  |  |
|                  |                           |                        |                          |  |  |

a 对 NPS 26 及以上的管件,推荐但并不要求采用出口尺寸 M。

 $\lambda$ 

b 对 NPS 24 及以下的四通适用的尺寸。

 $\bar{z}$ 

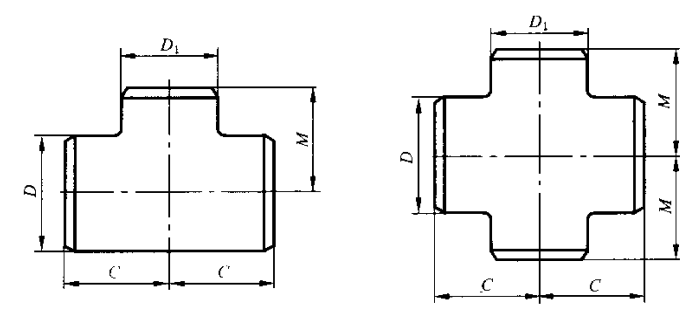

图 A.6 异径三通和四通

表 A.6 异径三通和四通的尺寸

单位为英寸

|                              | 坡口处外径 |       | 中心至端面    |       |                          | 坡口处外径 |       | 中心至端面         |       |
|------------------------------|-------|-------|----------|-------|--------------------------|-------|-------|---------------|-------|
| 公称管子规格                       | 管程    | 出口    | 管程       | 出口。   | 公称管子规格                   | 管程    | 出口    | 管程            | 出口*   |
| <b>NPS</b>                   | D     | $D_1$ | $\cal C$ | М     | <b>NPS</b>               | D     | $D_1$ | $\mathcal{C}$ | М     |
| $6\times6\times5$            | 6.62  | 5.56  | 5.62     | 5.38  | $20 \times 20 \times 10$ | 20.00 | 10.75 | 15.00         | 13.12 |
| $6\times6\times4$            | 6.62  | 4.50  | 5.62     | 5.12  | $20\times20\times8$      | 20.00 | 8.62  | 15.00         | 12.75 |
| $6\times6\times3\frac{1}{2}$ | 6.62  | 4.00  | 5.62     | 5.00  |                          |       |       |               |       |
| $6\times6\times3$            | 6.62  | 3.50  | 5.62     | 4,88  | $22\times22\times20$     | 22.00 | 20.00 | 16.50         | 16.00 |
| $6\times6\times2\frac{1}{2}$ | 6.62  | 2.88  | 5.62     | 4.75  | $22\times22\times18$     | 22.00 | 18.00 | 16.50         | 15.50 |
|                              |       |       |          |       | $22\times22\times16$     | 22.00 | 16.00 | 16.50         | 15.00 |
| $8\times8\times6$            | 8.62  | 6.62  | 7.00     | 6.62  | $22\times22\times14$     | 22.00 | 14.00 | 16.50         | 15.00 |
| $8\times8\times5$            | 8.62  | 5.56  | 7.00     | 6.38  | $22\times22\times12$     | 22.00 | 12.75 | 16.50         | 14.62 |
| $8\times8\times4$            | 8.62  | 4.50  | 7.00     | 6.12  | $22\times22\times10$     | 22.00 | 10.75 | 16.50         | 14.12 |
| $8\times8\times3\frac{1}{2}$ | 8.62  | 4.00  | 7.00     | 6.00  |                          |       |       |               |       |
|                              |       |       |          |       | $24\times24\times22$     | 24.00 | 22.00 | 17.00         | 17.00 |
| $10 \times 10 \times 8$      | 10.75 | 8.62  | 8.50     | 8.00  | $24\times24\times20$     | 24.00 | 20.00 | 17.00         | 17.00 |
| $10\times10\times6$          | 10.75 | 6.62  | 8.50     | 7.62  | $24\times24\times18$     | 24.00 | 18.00 | 17.00         | 16.50 |
| $10\times10\times5$          | 10.75 | 5.56  | 8.50     | 7.50  | $24\times24\times16$     | 24.00 | 16.00 | 17.00         | 16.00 |
| $10\times10\times4$          | 10,75 | 4.50  | 8.50     | 7.25  | $24\times24\times14$     | 24.00 | 14.00 | 17.00         | 16.00 |
|                              |       |       |          |       | $24\times24\times12$     | 24.00 | 12.75 | 17.00         | 15.62 |
| $12\times12\times10$         | 12.75 | 10.75 | 10.00    | 9.50  | $24\times24\times10$     | 24.00 | 10.75 | 17.00         | 15.12 |
| $12\times12\times8$          | 12.75 | 8.62  | 10.00    | 9.00  |                          |       |       |               |       |
| $12\times12\times6$          | 12.75 | 6.62  | 10.00    | 8.62  | $26\times26\times24$     | 26.00 | 24.00 | 19.50         | 19.00 |
| $12\times12\times5$          | 12.75 | 5.56  | 10.00    | 8.50  | $26\times26\times22$     | 26.00 | 22.00 | 19.50         | 18.50 |
|                              |       |       |          |       | $26\times26\times20$     | 26.00 | 20.00 | 19.50         | 18.00 |
| $14 \times 14 \times 12$     | 14.00 | 12.75 | 11.00    | 10.62 | $26\times26\times18$     | 26.00 | 18.00 | 19.50         | 17.50 |
| $14\times14\times10$         | 14.00 | 10.75 | 11.00    | 10.12 | $26\times26\times16$     | 26.00 | 16.00 | 19.50         | 17.00 |
| $14\times14\times8$          | 14.00 | 8.62  | 11.00    | 9.75  | $26\times26\times14$     | 26.00 | 14.00 | 19.50         | 17.00 |
| $14\times14\times6$          | 14.00 | 6.62  | 11.00    | 9.38  | $26\times26\times12$     | 26.00 | 12.75 | 19.50         | 16.62 |
|                              |       |       |          |       |                          |       |       |               |       |
| $16 \times 16 \times 14$     | 16.00 | 14.00 | 12.00    | 12.00 | $28\times28\times26$     | 28.00 | 26.00 | 20.50         | 20.50 |
| $16 \times 16 \times 12$     | 16.00 | 12.75 | 12.00    | 11.62 | $28\times28\times24$     | 28.00 | 24.00 | 20.50         | 20.00 |
| $16\times16\times10$         | 16.00 | 10.75 | 12.00    | 11.12 | $28\times28\times22$     | 28.00 | 22.00 | 20.50         | 19.50 |
| $16\times16\times8$          | 16.00 | 8.62  | 12.00    | 10.75 | $28\times28\times20$     | 28.00 | 20.00 | 20,50         | 19.00 |
| $16\times16\times6$          | 16.00 | 6.62  | 12.00    | 10.38 | $28\times28\times18$     | 28.00 | 18.00 | 20.50         | 18.50 |
|                              |       |       |          |       | $28\times28\times16$     | 28.00 | 16.00 | 20.50         | 18.00 |
| $18\times18\times16$         | 18.00 | 16.00 | 13.50    | 13.00 | $28\times28\times14$     | 28.00 | 14.00 | 20.50         | 18.00 |
| $18\times18\times14$         | 14,00 | 14.00 | 13.50    | 13.00 | $28\times28\times12$     | 28.00 | 12.75 | 20.50         | 17.62 |
| $18\times18\times12$         | 18.00 | 12.75 | 13.50    | 12.62 | $30 \times 30 \times 28$ | 30.00 | 28.00 | 22.00         | 21.50 |
| $18\times18\times10$         | 18.00 | 10.75 | 13.50    | 12.12 | $30 \times 30 \times 26$ | 30.00 | 26.00 | 22.00         | 21.50 |
| $18\times18\times8$          | 18.00 | 8.62  | 13.50    | 11.75 | $30 \times 30 \times 24$ | 30.00 | 24.00 | 22.00         | 21.00 |
| $20 \times 20 \times 18$     | 20.00 | 18.00 | 15.00    | 14.50 | $30 \times 30 \times 22$ | 30.00 | 22.00 | 22.00         | 20.50 |
| $20 \times 20 \times 16$     | 20.00 | 16.00 | 15.00    | 14.00 | $30 \times 30 \times 20$ | 30.00 | 20.00 | 22.00         | 20.00 |
| $20 \times 20 \times 14$     | 20.00 | 14.00 | 15.00    | 14.00 | $30\times30\times18$     | 30.00 | 18.00 | 22.00         | 19.50 |
| $20 \times 20 \times 12$     | 20,00 | 12.75 | 15.00    | 13.62 | $30 \times 30 \times 16$ | 30.00 | 16.00 | 22.00         | 19.00 |
|                              |       |       |          |       |                          |       |       |               |       |

表 A.6 (续)

单位为英寸

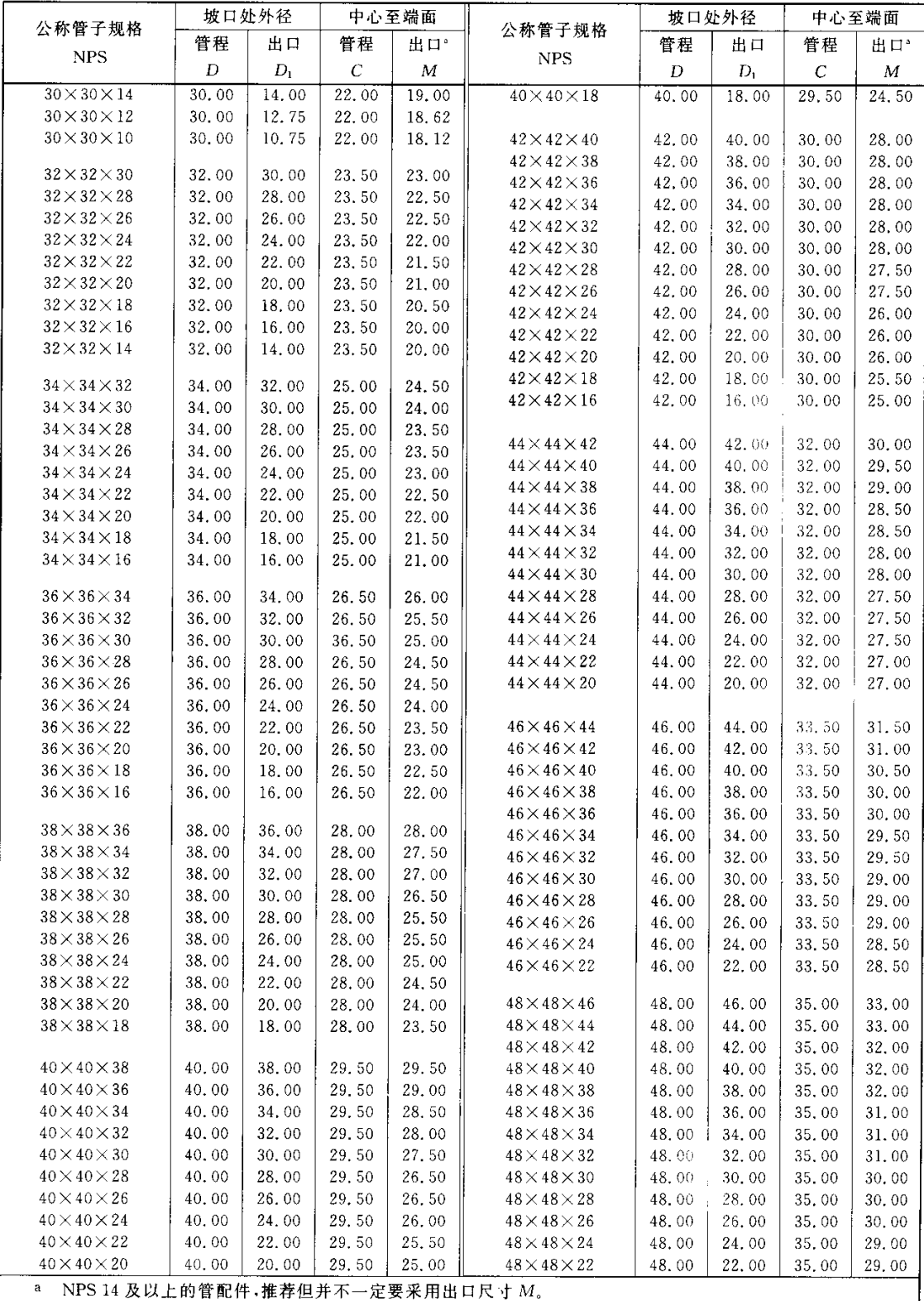

 $\ddot{\phantom{a}}$ 

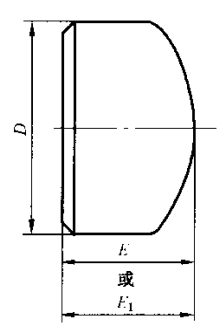

注: 管帽的形状应为椭圆形,并应符合 ASME《锅炉及压力容器规范》中给定的形状要求。

#### 图 A. 7 管帽

表 A.7 管帽的尺寸

单位为英寸

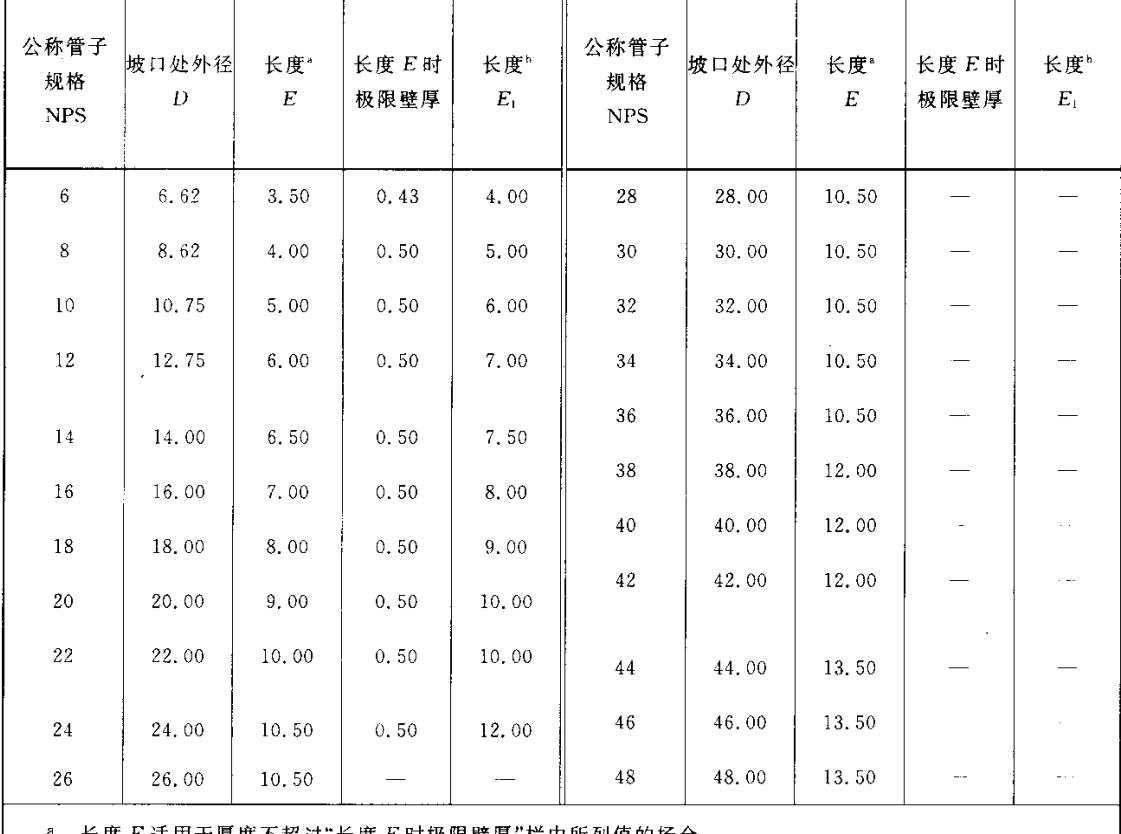

长度 E 适用于厚度不超过"长度 E 时极限壁厚"栏中所列值的场合。

b 对 NPS 24 及以下的管帽,长度 E1 适用于厚度大于"长度 E 时极限壁厚"栏中所列值的场合。对于 NPS 26 及以上的管帽,长度 E 应由制造厂与采购方双方协商。

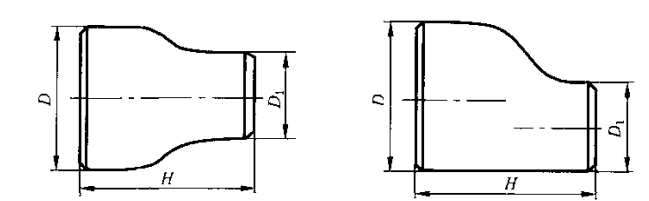

# 图 A.8 异径接头 表 A.8 异径接头尺寸

单位为英寸

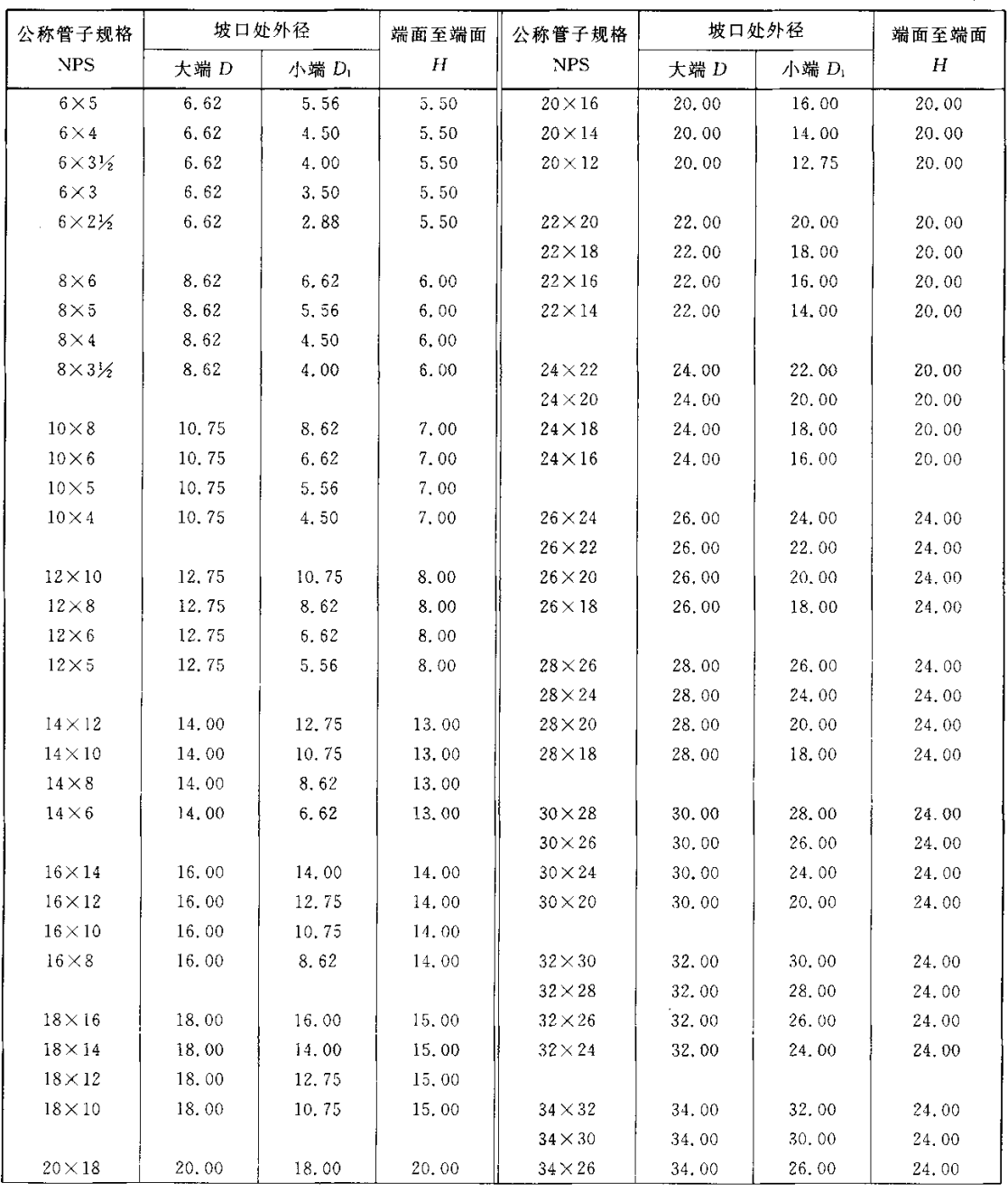

 $\sim$ 

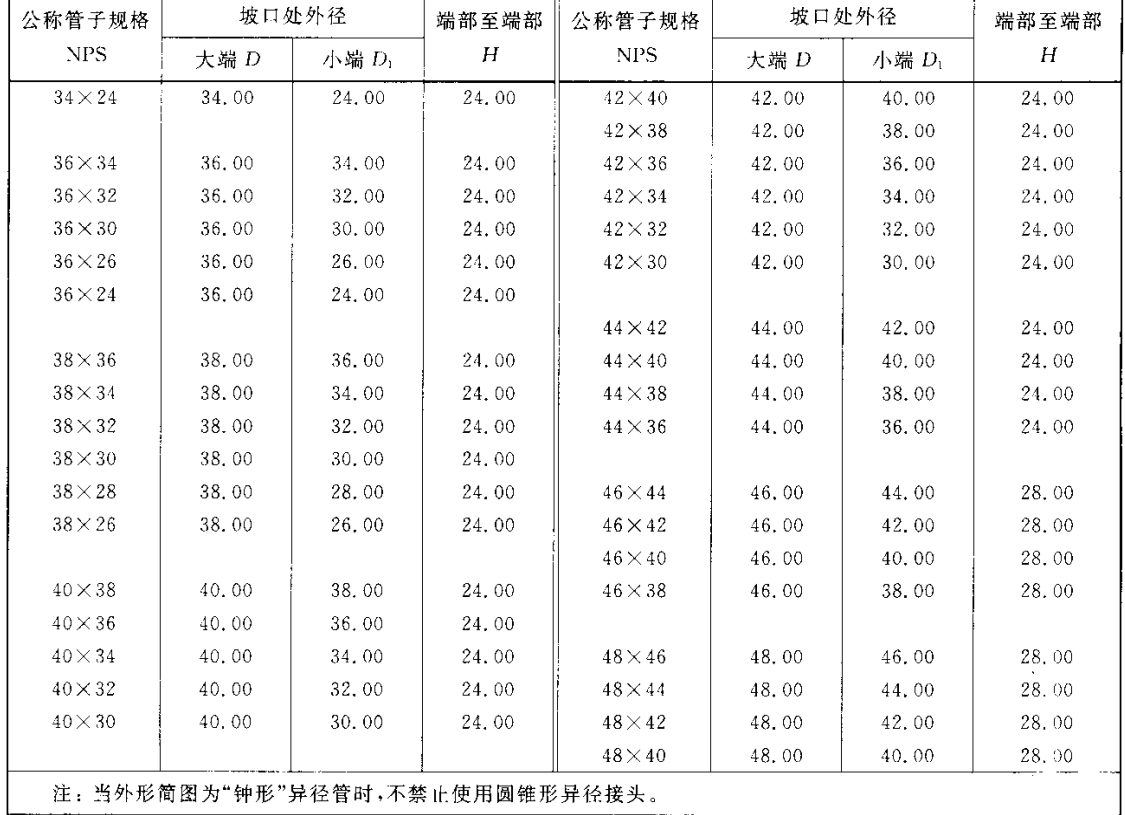

### 表 A.8 (续)

单位为英寸

 $\sim$ 

 $\sim 10^{-1}$ 

 $\sim 10$ 

#### 附 录 B

#### (资料性附录)

#### 与管件连接的钢管 壁厚分级表

B.1 本附录列出了与管件连接的钢管的壁厚分级表(见表 B.1),供使用者参考。

B. 2 本附录表中的壁厚数值摘自 ASME B36.10M:1996《焊接和无缝锻轧钢管》和 ASME B36.19M: 1985(R1994)《不锈钢管》。

表 B.1 与管件连接的钢管壁厚分级表

单位为毫米

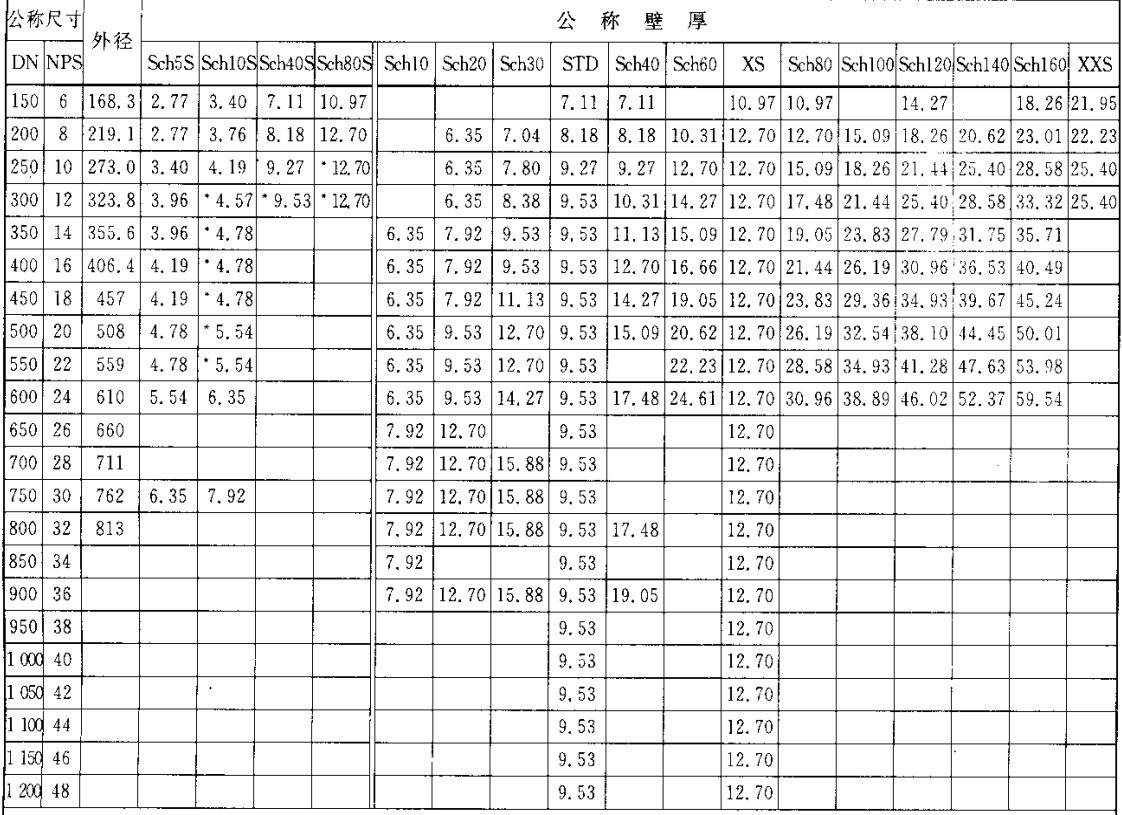

注 1: Sch 数字后带"S"者为 ASME B36.19M 标准中规定的数据;不带"S"者为 ASME B36.10M 标准中规定的 数据。

注 2; 带" \* "号的壁厚数据, 在 ASME B36. 19M 标准中注明与 ASME B36. 10M 不同。

注 3: "STD"为标准管壁厚系列代号, "XS"为加强管壁厚系列代号, "XXS"为特加强管壁厚系列代号。